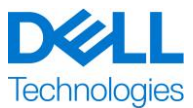

### <span id="page-0-0"></span>ProDeploy for Dell EMC Unity

本サービスは、Basic Deployment、ProDeploy、および ProDeploy Plus といった複数の階層(以下、個別に または総称して「サービス階層」)で使用可能な Dell EMC ProDeploy Enterprise Suite (以下「ProDeploy Suite」)の一部です。エンタープライズ ソリューションには、サーバー、ストレージ、ネットワーキング、モジュラー型プ ラットフォームなどのハードウェア プラットフォーム(以下「ハードウェア プラットフォーム」)、さらに、関連するエンター プライズ ソフトウェアおよびハードウェアの追加、アップグレード、またはデータ管理(以下「追加の導入サービス」) などが含まれます。

Dell Technologies Services (「DT Services」)は、本ドキュメントに従ってこのサービスを提供します。見積 書、注文書、または双方で合意したその他の書式による請求書もしくは注文確認書(以下、該当する場合は 「注文書」)には、お客様が購入されたサービスの名称および利用可能なサービスオプションが記載されます。追加 のサポートが必要な場合、またはサービス契約書の写しをご請求になる場合は、Dell Technologies のテクニカル サポートまたはセールス担当者にお問い合わせください。

### **目次**

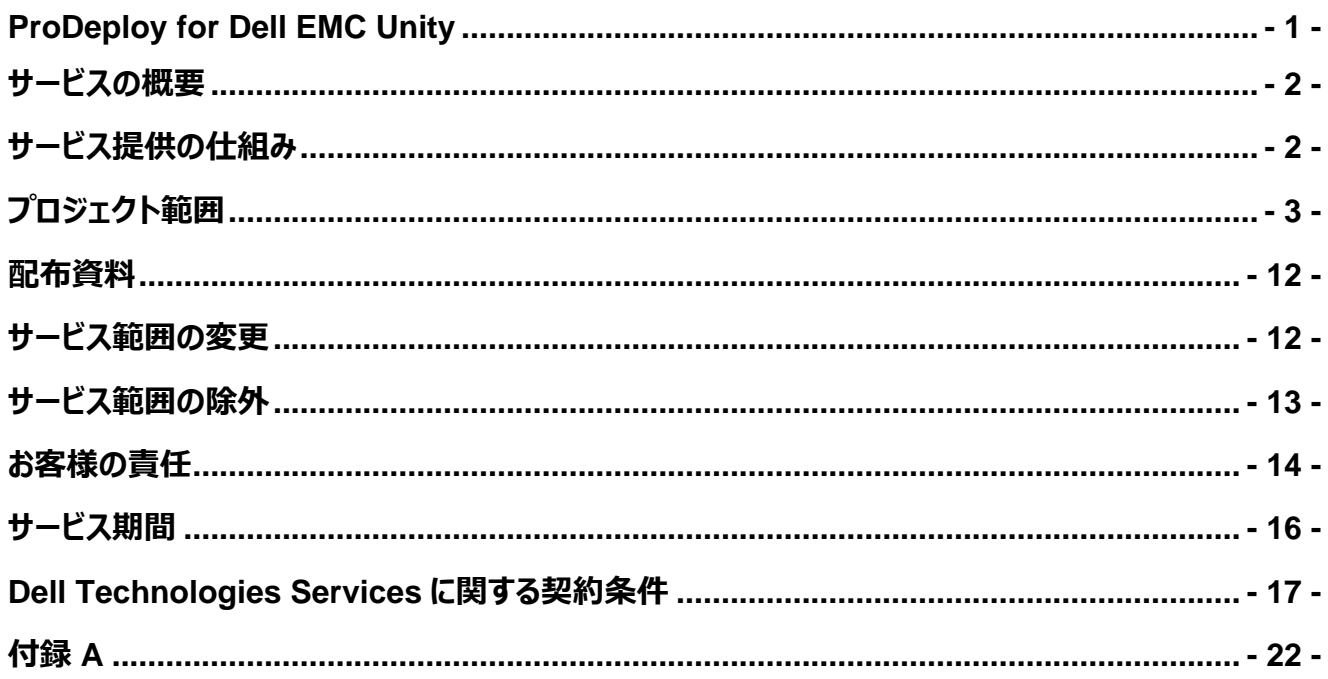

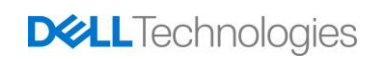

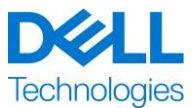

#### <span id="page-1-0"></span>**サービスの概要**

ProDeploy for Dell EMC Unity サービスでは、Dell EMC Unity ストレージ システムをリモートで導入します。 このサービスには、ハードウェアの設置、および Dell EMC Unity ストレージ システムと Dell EMC UnityVSA の 導入と構成が含まれます。このサービスを提供するときには、ハードウェアの設置のためにオンサイト リソースを使用 し、構成のためにリモート リソースを使用します。

ハードウェアの設置では、オンサイトで、お客様が用意したラックにハードウェアを取り付け、電源を投入し、新し い Dell EMC Unity ストレージ システムを初期化し、セキュア リモート サービスおよび CloudIQ への接続をス トレージ アプライアンスで設定します。ハードウェアのラック取り付けサービスには、ディスク プロセッサー エンク ロージャ(DPE)とバックエンド SAS IO モジュールの設置が含まれます。

ストレージの実装では、サポートされているマルチパス ソフトウェアを使用した Fibre Channel (FC) または iSCSI ホスト向けのリモート構成とストレージのプロビジョニングが提供され、ファイル システムが作成されます。 追加の Dell EMC Unity ソフトウェア機能の導入は、アドオン ProDeploy サービスに含まれていることがあります。

**注:**

- FAST VP と FAST Cache は、300、400、500、600、380、480、680、880 モデルの Dell EMC Unity Hybrid ストレージ システムでのみサポートされています。
- ESXi と VMware は要件に含まれます。
- お客様側で用意するラック モデルとしてお客様が Dell EMC Unity ハードウェア コンポーネントを注 文した場合には、ラック取り付けサービスが各ハードウェア コンポーネントに適用されます。「付録 A: DAE および高密度 DAE ラック取り付けアドオン サービス向けの ProDeploy 付加導入サービス」を 参照してください。

### <span id="page-1-1"></span>**サービス提供の仕組み**

利用可能なサービス提供方法として、プライマリー サービスとアドオン サービスの 2 種類があります。 プライマリー サービスは、最近購入した特定のハードウェア プラットフォームの導入に関連したサービス、またはハード ウェア プラットフォーム上の追加導入サービスのどちらかになります。プライマリー サービスは、Basic Deployment、 ProDeploy、または ProDeploy Plus のいずれかに続いて、 [ハードウェア プラットフォームシリーズ名] または [Base]、さらに必要な場合には[追加の識別子]を付けた形で注文書に明記されます。例えば、 ProDeploy Plus Dell EMC PowerMax のようになります。

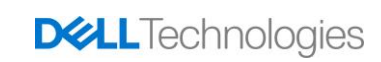

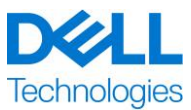

アドオン サービスは、注文書に「アドオン」と明記されます。アドオンは、同じ提供階層内の任意のプライマリー サービスと組み合わせることができます。例えば、ProDeploy Plus アドオンサービスは、ProDeploy Plus プラ イマリー サービスとのみ組み合わせることができます。Add-on Service には一連のサブサービス オプションを含 むものもあります。そうしたサブサービスは購入後のアフターサービスまたはプロジェクト開始時に選択されるもの とします。Add-on Service は、さまざまなサブサービスを利用できるようにするために複数のサービス対象範囲 で購入することも、同一サブサービスの複数のサービス対象範囲で購入することもできます。具体的なアドオン サービスの追加情報については、追加導入サービスに関する付録のセクションを参照してください。

ProDeploy サービスと ProDeploy Plus サービスにはすべて計画立案コンポーネントが含まれています。これ は、統合と導入を正しく実行できるようにするために、お客様の環境に関する情報を収集するよう設計されて います。戦略的評価や設計サービスの代替となるものではありません。そのようなコンサルティング サービスは、 別途デルより購入できます。

### <span id="page-2-0"></span>**プロジェクト範囲**

Dell Technologies Services (以下「DT Services」という)の担当者、または認定エージェント(以下 「DT Services の担当者」という)がお客様の担当者と緊密に連携して、次に指定するサービス(以下 「本サービス」という)を実施します。これは、お客様が本ドキュメントに記載されている「お客様の責任」を満た すことを条件とします。

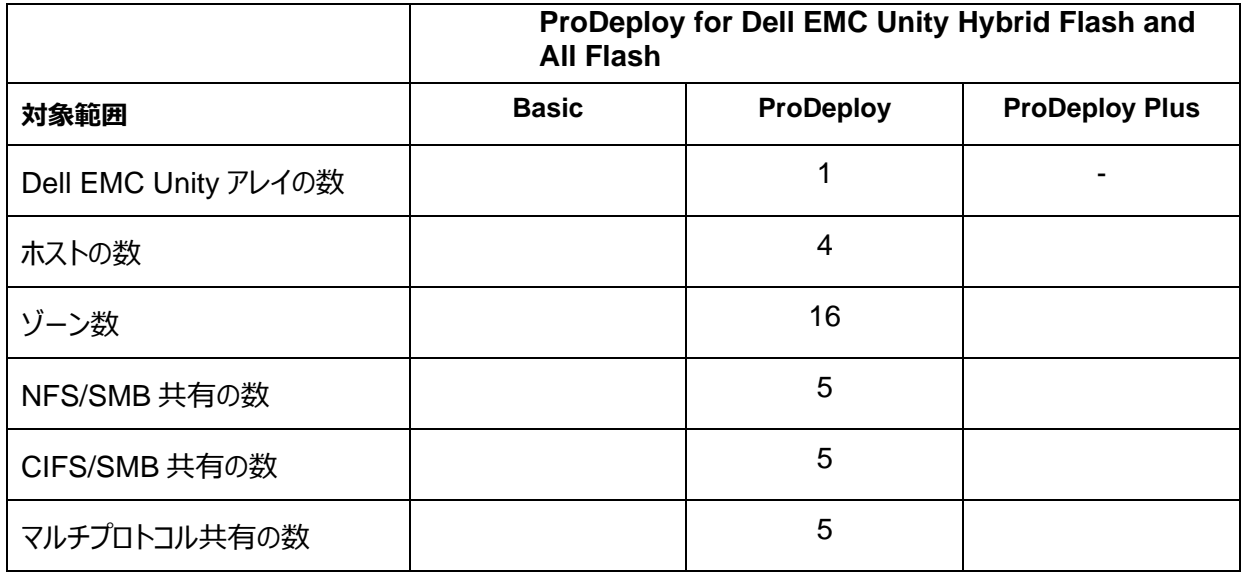

#### **ProDeploy for Dell EMC Unity Hybrid Flash and All Flash**

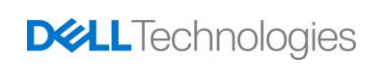

Internal Use - Confidential

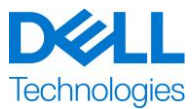

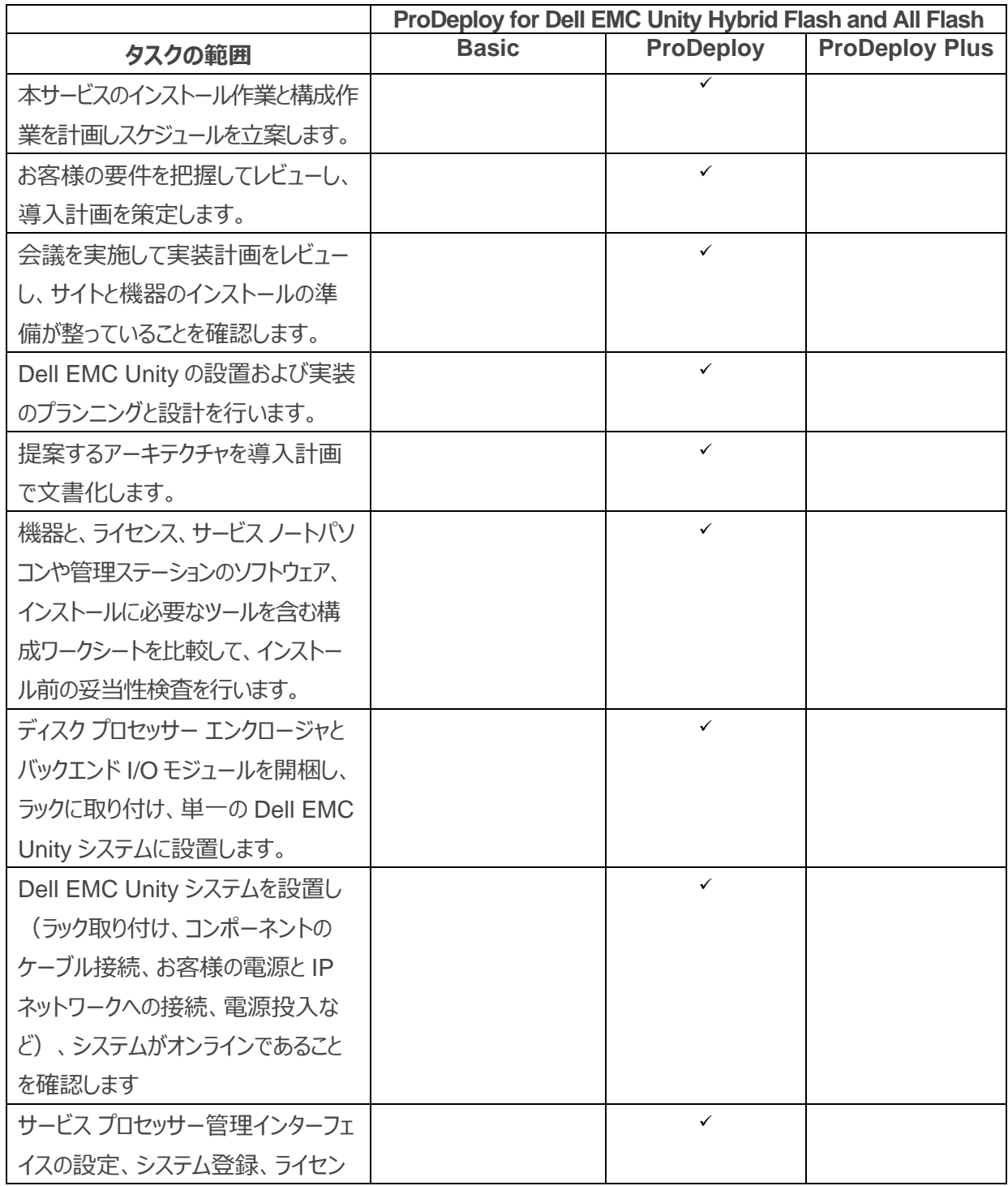

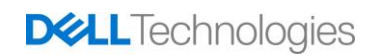

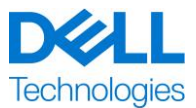

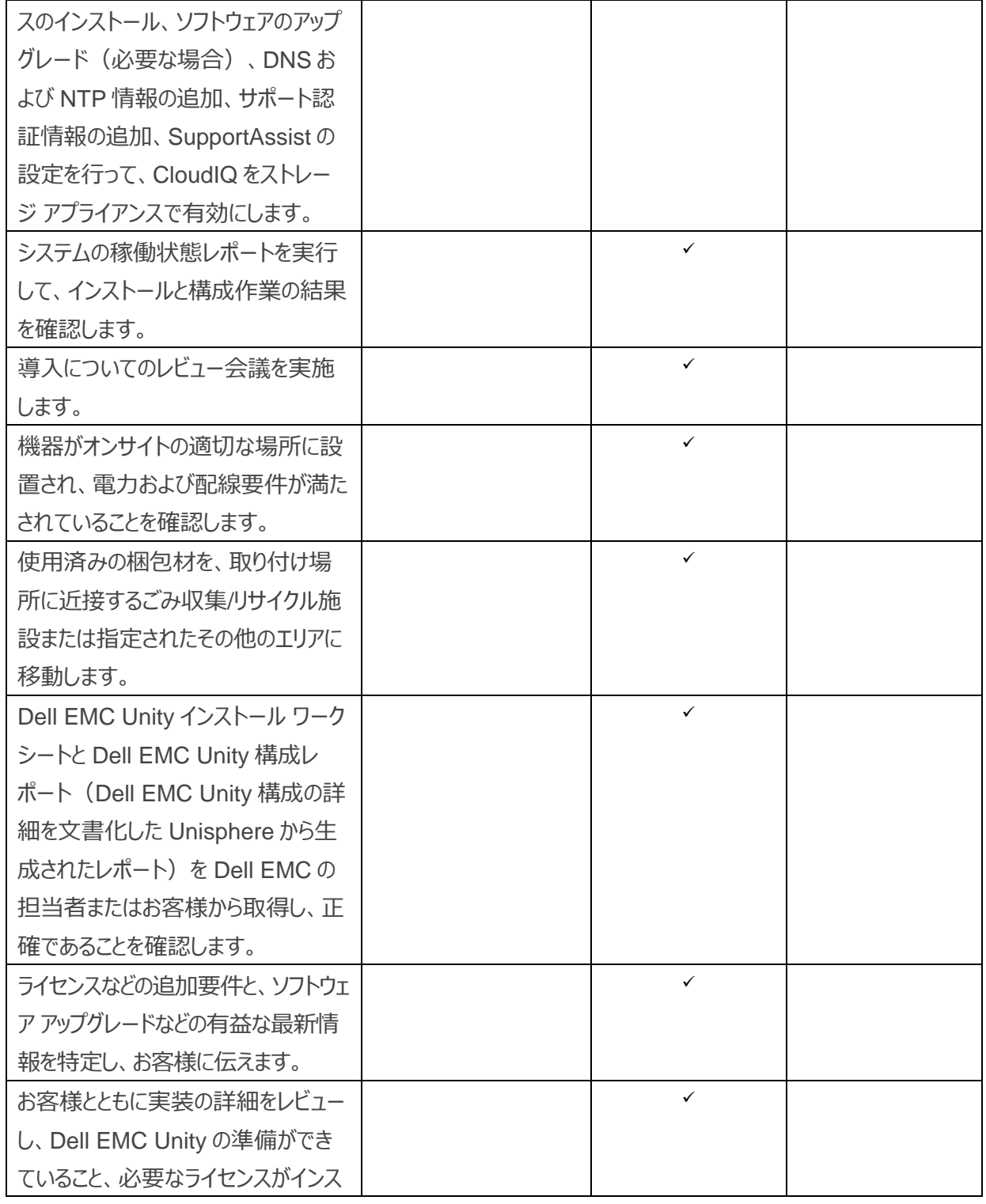

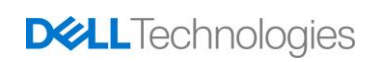

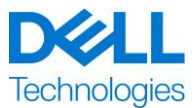

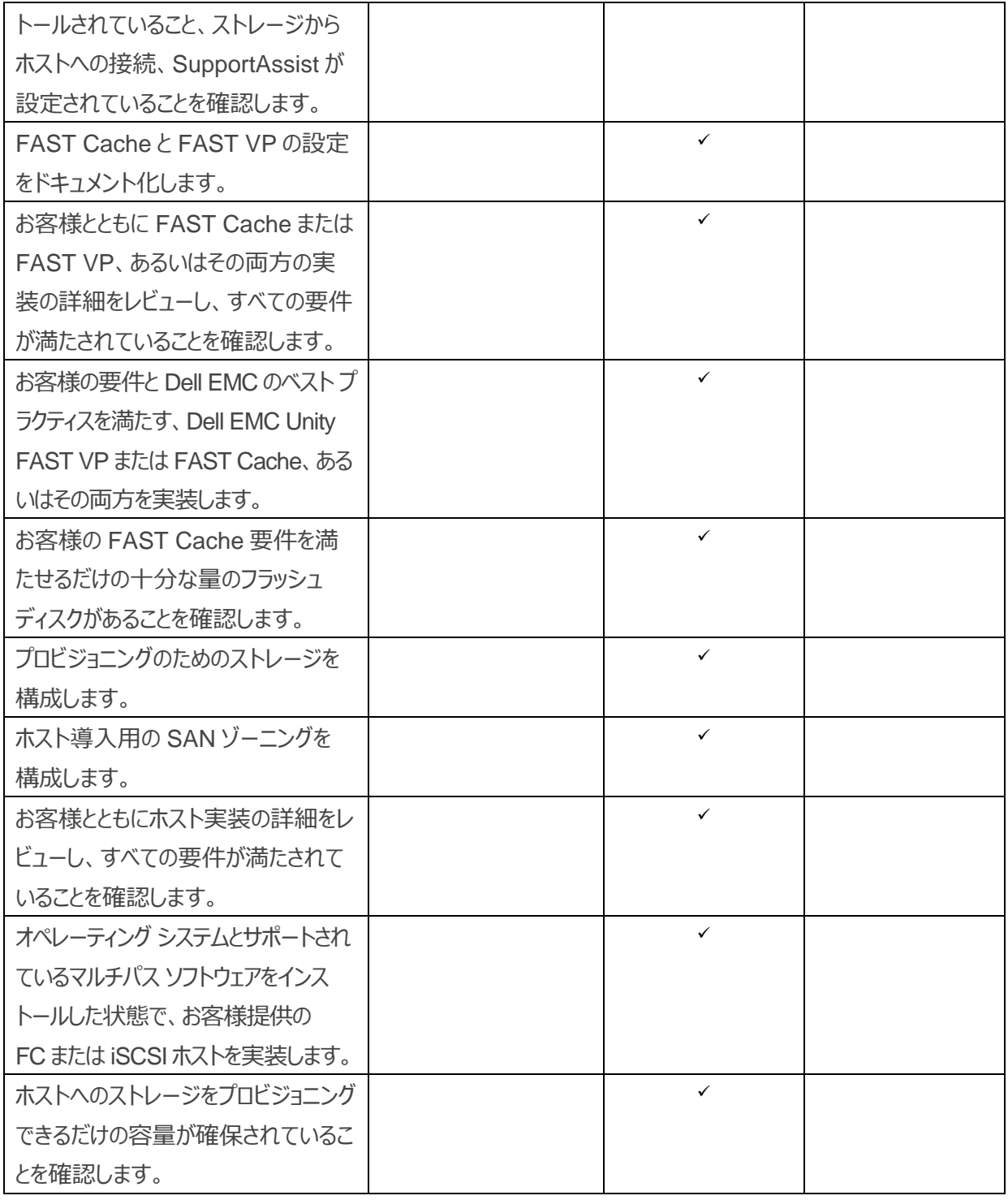

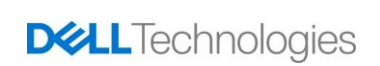

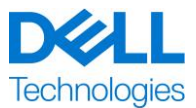

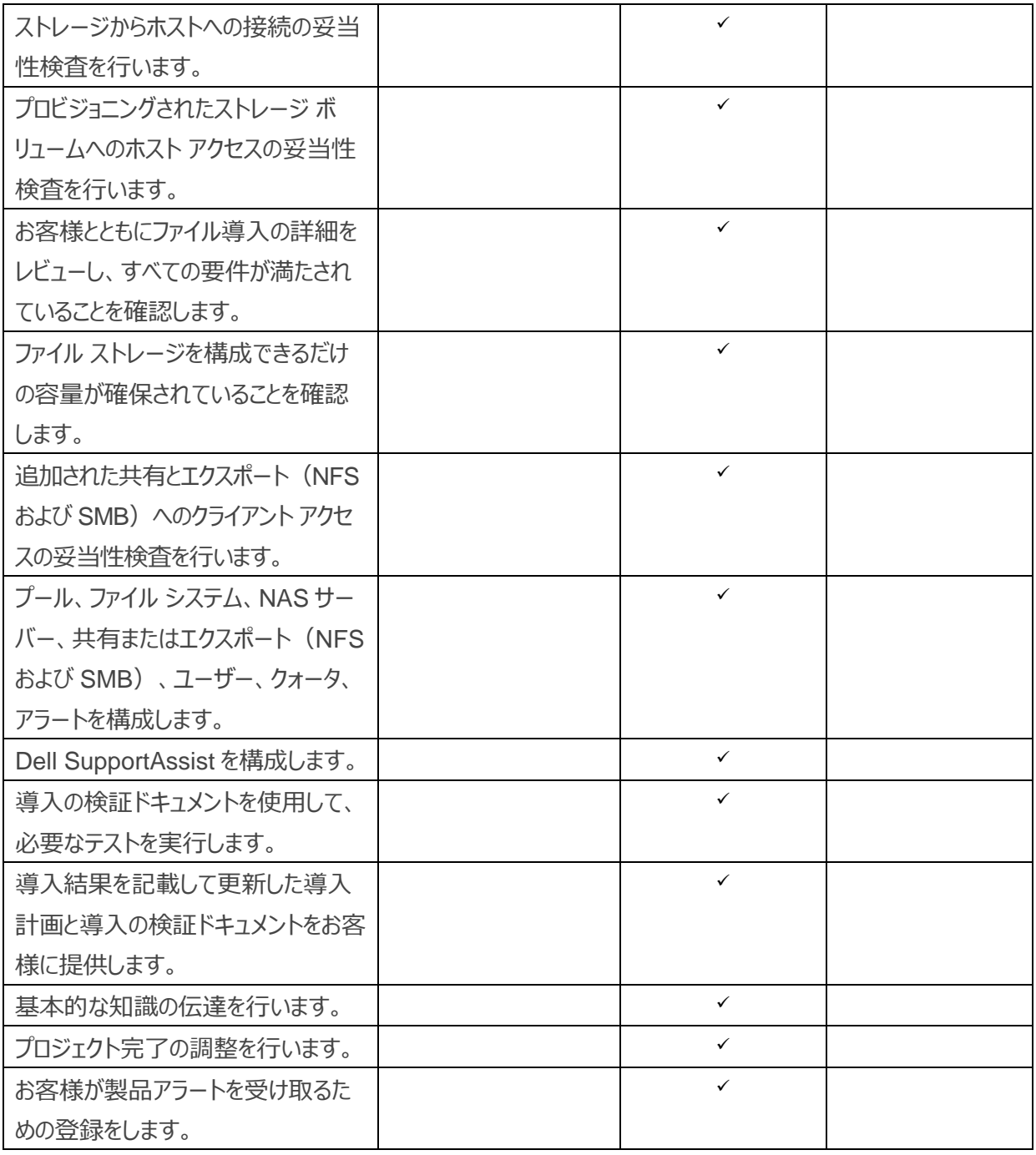

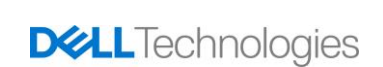

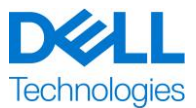

### **ProDeploy for Dell EMC UnityVSA**

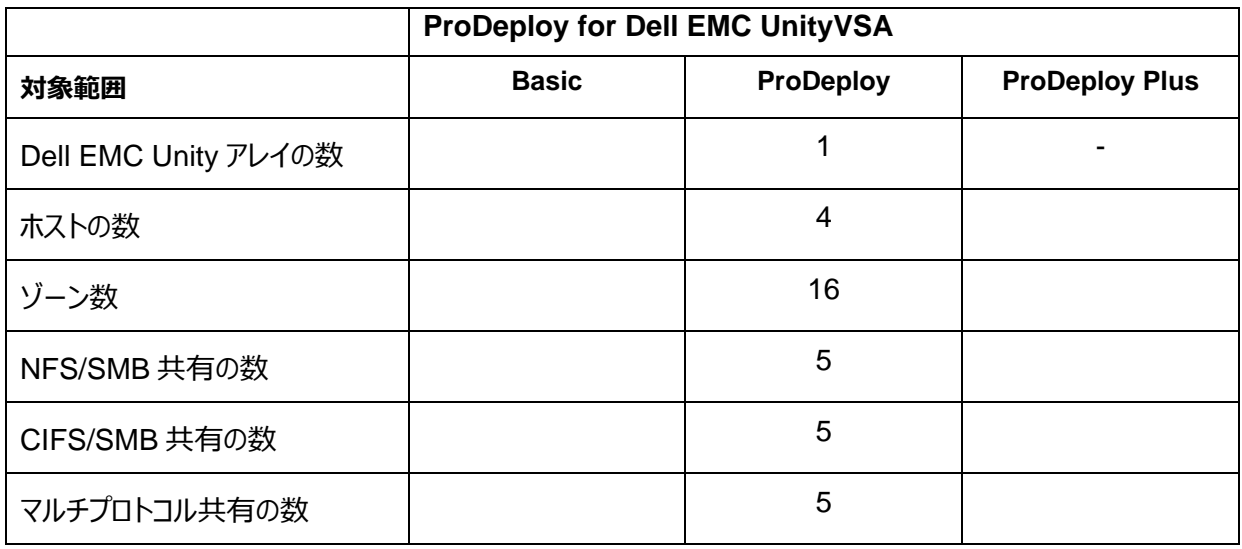

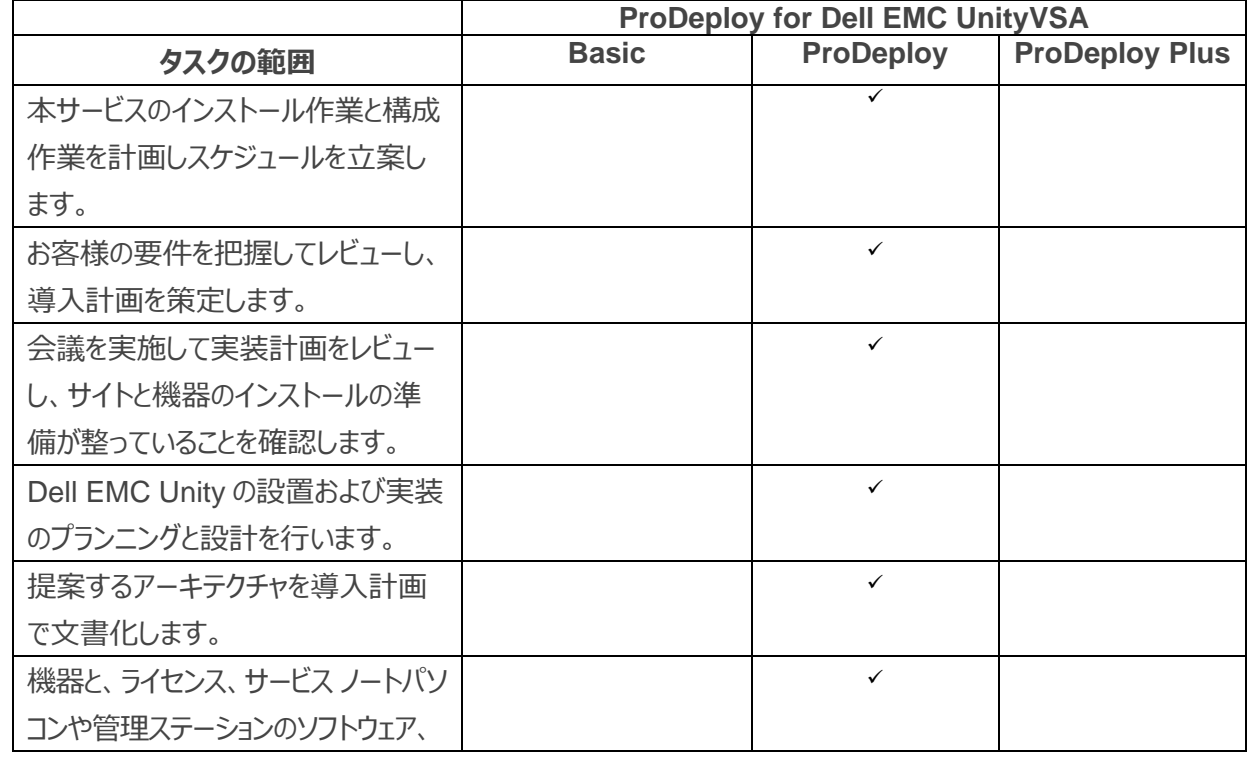

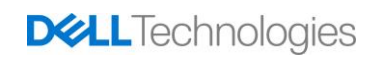

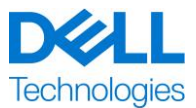

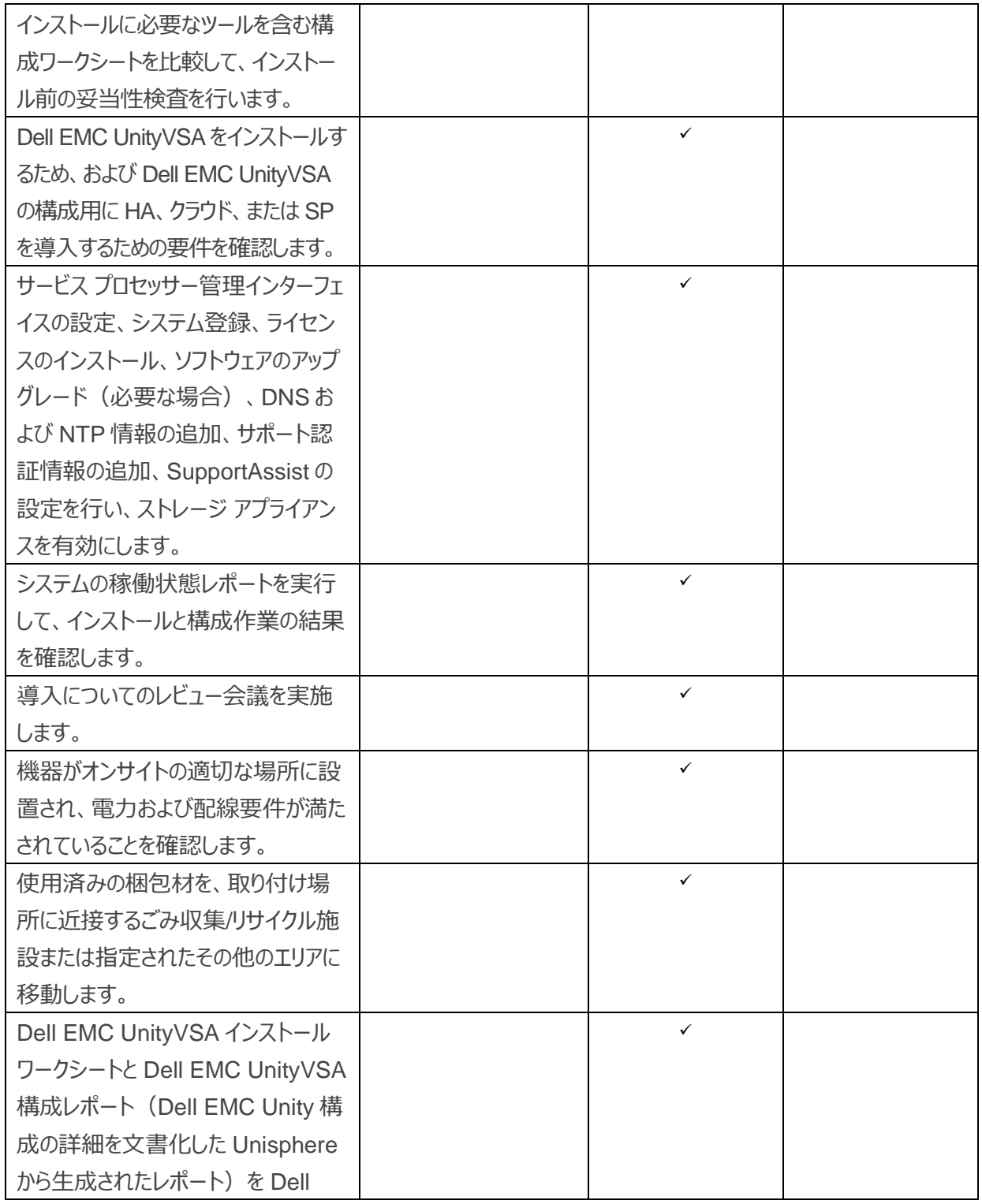

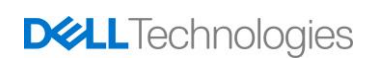

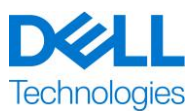

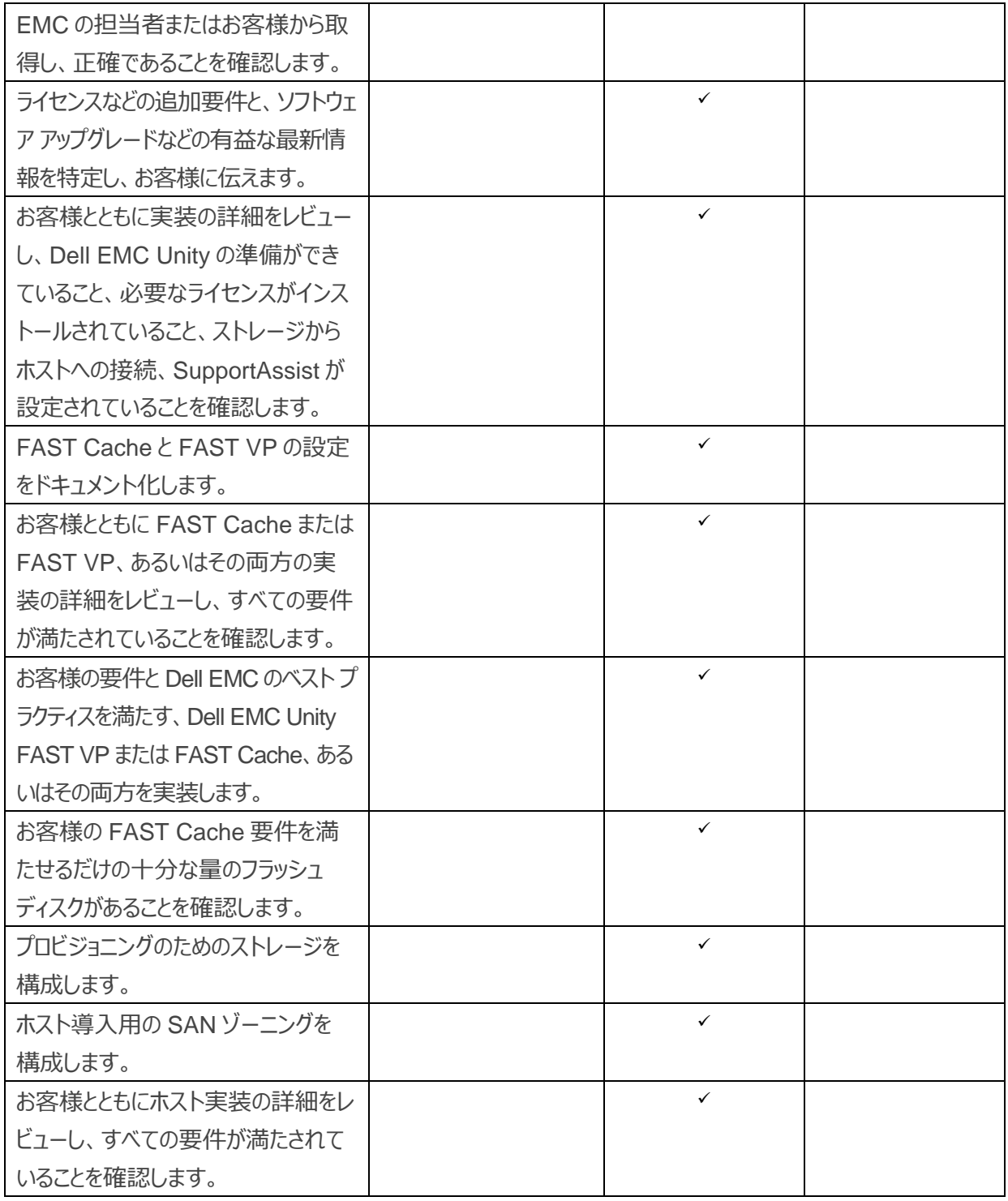

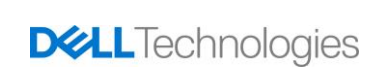

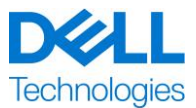

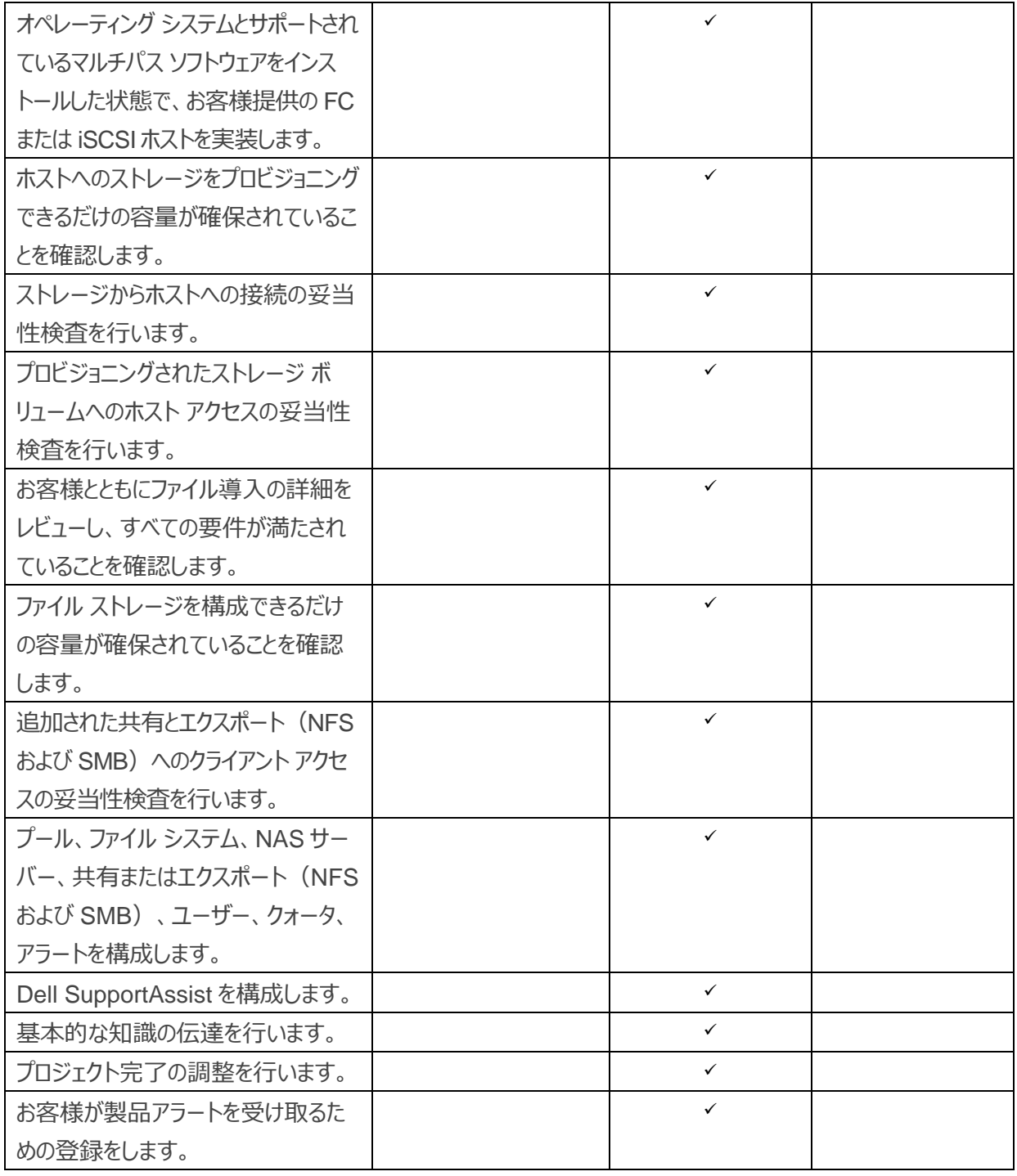

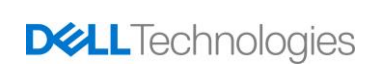

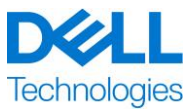

すべてのサービス(お客様が選択した付加導入サービスを含む)に含まれる次のアクティビティは、プロジェクト の開始、計画、実行、終了の管理(デリバリ リソースの調整および関係者との通信を含む)に焦点を当て ています。

- プロジェクトに割り当てられた DT Services リソースを管理します。
- お客様によって指名された専任の問い合わせ窓口と協力して、プロジェクトのタスクおよびそのタスクを遂行 するために割り当てられたリソースを調整します。
- すべてのプロジェクトのコミュニケーションとエスカレーションのための単一の窓口としての行動。
- エンゲージメントプロセスとスケジュールの決定。
- クリティカル パス イベントとマイルストーンを設定した概要レベルのプロジェクト プランを作成します。
- キックオフ ミーティングを開催し、プロジェクトの範囲、予定成果、コミュニケーション計画、必要なリソースの 可用性について検討。
- 定期的なステータス ミーティングを開き、プロジェクトのプロセス、問題点、潜在的なリスクを確認します。 ミーティングの頻度は、お客様と DT Services の合意に基づいて決定します。
- プロジェクト完了の調整を行います。

#### <span id="page-11-0"></span>**配布資料**

DT Services は、お客様に本サービスに関連する次の成果物を提供します。

- 導入計画
- 導入の検証

#### <span id="page-11-1"></span>**サービス範囲の変更**

本サービス、スケジュール、料金、本ドキュメントに対する変更については、DT Services とお客様が書面に より相互に合意することが必要です。それらの変更の範囲によっては、DT Services は、変更内容、提示さ れた変更による料金およびスケジュールへの影響、その他の関連する項目を詳細に記述したプロフェッショナル サービス SOW を別途作成し、書面による相互の合意を要求する場合があります。いずれの当事者も、 プロジェクト マネージャーから提供された変更依頼書のフォームにすべての項目を記入することにより、範囲の 変更を要求することができます。

依頼を受けた当事者は、変更依頼書の内容を確認し、(i)承諾するか、(ii)要検討事案として保留す るか、(iii)却下します。変更管理プロセスに従って合意された変更は、両当事者が相互に署名しない限り 有効とはなりません。

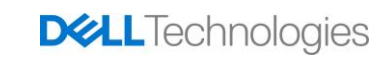

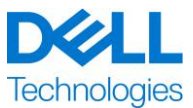

#### <span id="page-12-0"></span>**サービス範囲の除外**

DT Services は、本サービスブリーフ内に記載されたサービスの実施に関する責任を負います。他のすべての サービス、作業は範囲外と見なされます。

お客様は、DT Services にアクセスを許可するすべてのシステムで常に最新バージョンのウイルス対策アプリ ケーションを実行し、DT Services に提供するすべての成果物とメディアをスキャンするものとします。お客様は 妥当なデータ バックアップ手段を講じるものとし、特に、日次バックアップ プロセスを定め、DT Services がお 客様の本番システムに対して修復、アップグレード、その他の作業を実施する前に、関連データのバックアップ を実行するものとします。データ消失に関する DT Services の責任が既存の契約または本ドキュメントに基 づき除外されない限りにおいて、DT Services がデータ消失に対して負う責任は、お客様がデータを適切に バックアップしていた場合でも発生したであろう標準的なデータ リカバリ作業に限られます。

以下の作業は、本書の範囲に含まれていません。

- ProDeploy サービスと ProDeploy Plus サービスにはすべて計画立案コンポーネントが含まれています。 これは、統合と導入を正しく実行できるようにするために、お客様の環境に関する情報を収集するよう設計 されています。戦略的評価や設計サービスの代替となるものではありません。そのようなコンサルティング サービスは、別途デルより購入できます。
- 撤去/設置、構成/再構成、接続、トラブルシューティングなど、お客様の既存のデータ センター環境に 関連する作業。
- カスタム スクリプト作成、コード作成、パフォーマンスの調整や最適化。
- 前述の「プロジェクト範囲」で明示的に記述されている場合を除く、あらゆるアプリケーション、Web テクノロ ジー、データベース、仮想化ネットワーキング、またはその他のソフトウェアのインストール、構成、移行。
- 物理的コンピューティング システムから仮想コンピューティング システムへ、または仮想コンピューティング シス テム間の移行または移動。上記の「プロジェクト範囲」で明示的に説明されているものを除きます。
- サポート対象外製品およびリモート データ センター間のデータまたはアプリケーションの移行。デル・テクノロ ジーズ以外の製品へのデータまたはアプリケーションの移行。
- デル・テクノロジーズ以外の製品への、メモリー カード、内蔵ストレージ デバイス、拡張カードなどのコン ピューター コンポーネントの物理的な設置。
- サポート対象外製品の設置または構成。Dell およびお客様が提供するコンポーネントすべてについて、 計画立案プロセスでサポート対象かどうかを確認します。一部のケースでは、お客様が実行するサポート 対象外製品の設置および構成について、デルがガイドラインを提供する場合があります。

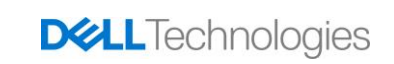

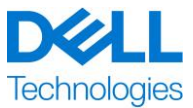

- ラック間、壁、天井、床、部屋間のケーブル (ネットワーク、電源、ファイバー) 配線。
- ラック内の 21U よりも高い位置での高密度または重量のあるエンクロージャのラックへの設置、または 44U よりも高い位置でのエンクロージャのラックへの取り付け。
- DC 電源への接続。DC 電源とアースへの接続はすべて、適切な資格を持つ電気技師が行う必要があり ます。

本書は、マスター サービス契約または原契約(該当する場合)の条件に基づいて提供される保証内容以 外の保証をお客様に付与するものではありません。

#### <span id="page-13-0"></span>**お客様の責任**

**アクセスの許可権限:**お客様は、お客様と Dell の双方が、本サービスの提供を目的として、サポート対象 製品、その製品上のデータ、およびその製品に搭載されるすべてのハードウェア/ソフトウェア コンポーネントにア クセスし、これらを使用する権限を取得済みであることを表明し、保証します。お客様が先述の権限をまだ取 得していない場合、お客様はデルに対し本サービスの実施を依頼する前に、お客様の負担で必要な権限を 取得する責任を有するものとします。

**電話アナリストおよびオンサイト技術者への協力:**お客様は、デルの電話アナリストまたはオンサイト技術者 に協力し、その指示に従うものとします。これまでの事例によって、お客様とアナリストまたは技術者が緊密に 協力することで、システム障害やエラーの多くを電話のみで解決できることが実証されています。

**機器の準備状況:**お客様が機器の開梱と取り付けについての責任を負う場合、お客様は、DT Services の前の施設の受領場所から設置場所までの機器の移動について責任を負います。

**オンサイトの義務:**本サービスはオンサイトで実施する必要があるため、お客様は、お客様の施設(十分な スペースのある作業場、電源、電話回線を含む)およびサポート対象製品への自由で安全で十分なアクセ スを(Dell Technologies へ無償で)提供するものとします。モニターまたはディスプレイ、マウス(またはポイ ンティング デバイス)、キーボードなどのアイテムがシステムに含まれていない場合は、(Dell Technologies へ無償で)ご提供いただきます。お客様のハードウェアの設置が必要なサービスでは、お客様が(デル・テクノ ロジーズの費用負担なしで)適切なリソースとツールを提供し、デル・テクノロジーズのサービスと協力してハー ドウェア製品の設置および配線中に必要なガイドと専門知識を提供するものとします。

**ソフトウェアおよび提供されるリリースの維持:**お客様は、[support.dell.com](file:///C:/Users/subbaa/Desktop/Working%20Folder%20-%202021/Jan%20) でサポート対象製品について 記載している最低限のリリース レベルまたは構成の状態で、ソフトウェアおよびサポート対象製品を維持しま す。またお客様は、デルの指示に従い、補修用交換パーツ、パッチ、ソフトウェア アップデートまたは今後のリ リースを確実にインストールし、引き続きサポート対象製品が本サービス対象であるようにします。

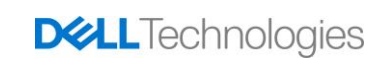

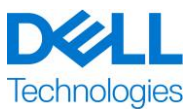

**データ バックアップ、機密データの削除:**お客様には、本サービスの提供前および提供中に影響を受けるすべ てのシステムにある既存データ、ソフトウェア、およびプログラムすべてをバックアップしていただくものとします。お客 様は、起こり得るデータの障害、改変、または損失の予防措置として、影響を受けるすべてのシステムに保存さ れているデータの定期的なバックアップ コピーを行うものとします。また、機密情報、専有情報、個人情報の削 除、および、SIM カード、CD、または PC カードなどのリムーバブル メディアの取り外しは、オンサイト技術者の支 援提供の有無にかかわらず、お客様の責任です。デルは以下について、いかなる責任も負いません。

- お客様の機密情報、専有情報、または個人情報。
- データ、プログラム、またはソフトウェアの損失もしくは破損。
- リムーバブル メディアの破損または紛失。
- デルに返却されたサポート対象製品内の SIM カードなどすべてのリムーバブル メディアを取り外さないことで 生じたデータまたは音声に関する負担。
- システムまたはネットワークの使用不能状態。
- デルまたはサード パーティーのサービス プロバイダーによる過失を含めた行為または不作為。

デルはプログラムまたはデータのリストアもしくは再インストールについて責任を負いません。サポート対象製品 またはそのパーツを返却する際、お客様は技術者が電話にて要請したサポート対象製品またはそのパーツの みを送付します。

DT Services は、既存の iSCSI 環境の構成の変更は行いません。

**サード パーティーによる保証:**本サービスでは、デルがサード パーティー製のハードウェアまたはソフトウェアに アクセスする必要が生じることがあります。サード パーティー製のハードウェアまたはソフトウェアに関する作業を デルまたはその製造元以外の者が行う場合、製造元の保証が無効になることがあります。お客様は、デルが 本サービスを実施することによってかかる保証に影響がないことを確認し、また影響がある場合はそれを了承 するものとします。デルは、サード パーティーによる保証について、または本サービスがこのような保証に及ぼす 影響について、責任を負わないものとします。

さらに、お客様は以下の責任を負うものとします。

- 既存の NAS(ネットワーク接続型ストレージ)環境を提供する。
- インプリメンテーション用の既存の VMware 環境を提供する。
- Cloud Tiering Appliance または Cloud Tiering Appliance/VE 環境のいずれかにアーカイブ/移行する 既存のファイル システム(共有およびエクスポート)を特定する。

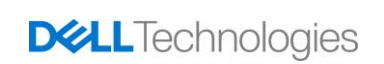

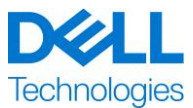

- Cloud Tiering Appliance または Cloud Tiering Appliance/VE にアーカイブおよび/または移行するファ イル コンテンツを特定する。
- Cloud Tiering Appliance ポリシーの作成のためにファイル システム パスを定義する。
- 導入の検証ドキュメントに記載されているように、予期しない出来事と予期していた出来事の両方に対す る応答をテストするためのテスト環境を提供します。
- 1 人以上の技術担当者を指名して、システム管理責任および適切なシステム / 情報アクセス権限を付 与してください。
- Dell EMC または認定パートナーが、装置の準備を行うために必要となるシステム保守ウィンドウを、必要 に応じて確保します。
- 本サービスの開始前に環境、技術、運用要件がすべて満たされていることを確認してください。
- Dell EMC のオンサイト担当者、オフサイト担当者、もしくは、認定パートナーに対して、Dell EMC の通 常営業時間内または相互に合意した時間帯に、本サービスを実施するために必要なお客様のシステムと ネットワークへのアクセスを提供します(リモートからのシステム ネットワークへのアクセスを含みますが、これ らに限定されません)。
- 必要に応じて、テクニカル サポート チームによるベンダーとサード パーティに対するサポートを提供します。
- ネットワーク機器に関する接続性、パフォーマンス、および構成に関するすべての問題について責任を負い ます。
- 本サービスを実施できる状態になるように作業サイトの準備を整えます。

#### <span id="page-15-0"></span>**サービス期間**

想定されるサービスの開始日は、本サービスに関するお客様の注文書を DT Services が受領し承認してか ら 2 週間以内、または相互に合意した開始日となります。

お客様は、DT Services の請求書の日付から 12 か月以内に、本書に記載されているサービスを使用する ものとします(以下「**サービス期間**」)。もしお客様が DT Services の合意なく、サービス期間中にサービス を活用しなかった場合、本サービスは、サービス期間の最終日に自動的に無効となります。どのような場合に おいても、お客様は、本サービスの未使用部分のクレジットまたは払い戻しを受ける権利を有しません。 Dell の営業時間は、下の表に特に示されていない限り、月曜日~金曜日(お客様の現地時間の午前 8:00~午後 6:00)です。

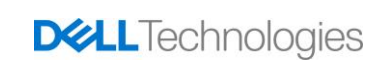

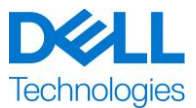

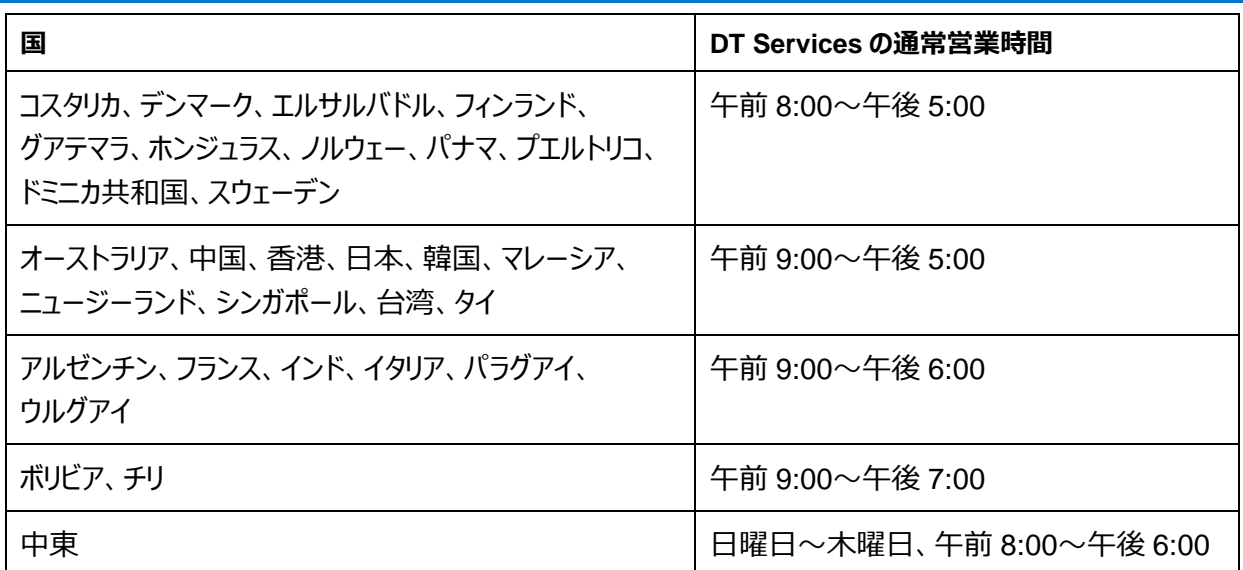

一部のサービス作業は、お客様のご要望や現地の規制により、デルの通常の営業時間外に実施されることが あります。事前に DT Services との相互合意がない限り、作業は 1 日 8 時間を限度に段階的に実施しま す。地域、州/都道府県、および国の休日には、作業は行わないものとします。

本書に記載されているサービスは、該当するサービス プロバイダーの見積りで指定された料金で、固定価格に 基づいて実行されます。

本サービスは、サービス プロバイダーの標準デリバリー モデルに基づいて実施され、これにはガイド付きのハード ウェアの設置および本サービスのオンサイトおよび/またはオフサイトでの実施が含まれる場合があります。お客 様が別のデリバリモデルを必要とする場合、本書の「サービス範囲の変更」セクションに従って、料金、経費、 作業範囲、および/またはスケジュールが変更される場合があります。お客様が「サービス範囲の変更」セクショ ンに従ってそのような変更を承認しない場合、サービス プロバイダーとお客様は、サービス プロバイダーの標準 デリバリモデルがサービスに適用されることに同意します(米国政府または米国の州のエンゲージメントには適 用されません。これらのエンゲージメントにはサービスのオフサイトデリバリは除外されています)。

請求書は、お客様の購入オーダーをサービス プロバイダーが受領して承認したときに発行されます。

お客様は、サービスの変更または例外事項に関する追加の金額をサービス プロバイダーが請求することを承 認し、これを支払うものとします。

#### <span id="page-16-0"></span>**Dell Technologies Services に関する契約条件**

本書は、以下の適切な販売概要で定義されたお客様(「お客様」)と、販売オーダーで指定された該当する Dell Technologies Services セールス エンティティ (「デル・テクノロジーズ」)の間の文書で、お客様がデル・テクノ ロジーズと以下の事項を約束したサービスに関するビジネス パラメーターおよびその他の事項を規定します。

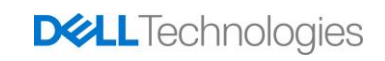

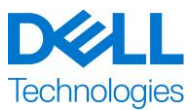

**デル・テクノロジーズからお客様への直接販売:**本書および本書で詳述されているサービスの履行は、

(i)プロフェッショナル サービスへの適用を指定された条件を含む、お客様とデル・テクノロジーズとの間で最 近署名した契約(「既存の契約」)、または(ii)これが存在しない場合、以下に定めるプロフェッショナル サービスに関するデル・テクノロジーズの標準的な契約条件に従います。本文書とお客様の既存の契約との 間に矛盾が生じた場合には、本文書が適用されるものとします。

**Dell Technologies 認定リセラーによるお客様への販売:**本書に記載されているサービスを Dell Technologies 認定リセラーを通じて購入した場合、本書は概要および情報提供のみが目的であり、 お客様と Dell Technologies との間の契約関係や権利または義務を確立するものではありません。この ようなサービスは、お客様と Dell Technologies 認定リセラーとの間の契約によってのみ管理されます。 Dell Technologies は、本書をお客様に提供する許可を Dell Technologies 認定販売店に与えていま す。お客様の認定 Dell Technologies 販売店は、Dell Technologies との調整により、このようなサービ スの一部または全部を販売店自身で実施する場合があります。

**デル・テクノロジーズから Dell Technologies 認定販売店への販売:**本書および本書で詳述されているサービ スの履行は、 (i) 署名された製品およびサービスのオーダー契約(これが存在する場合)、または (ii) 該当す る署名付きスタンドアロン プロフェッショナル サービス契約 (「PSA」) (これが存在する場合) で規定されている お客様(「パートナー」)とデル・テクノロジーズのプロフェッショナル サービスの契約条件に従います。これら両方が 存在する場合、発効日が新しい文書が適用されます。また、 (iii) 前述の契約がない場合、以下に定めるプロ フェッショナル サービスに関するデル・テクノロジーズの標準的な契約条件に従います。パートナーは、以下を了承 し、これに同意するものとします。(a) ここで説明するサービスの、パートナーとそのお客様(以下「エンド ユー ザー」という)との契約は、Dell Technologies の契約ではありません。(b)パートナーには、Dell Technologies により別途、書面で明示的に同意されていない限り、Dell Technologies に義務を負わせる権利と権限のいずれ もありません。また、パートナーは、Dell Technologies に義務を負わせることをそれ以外の方法で表明せず、主張 しないものとします。(c)エンド ユーザーは、本書と、Dell Technologies とパートナーの間の他の契約のいずれに ついても第三者受益者ではありません。(d)本書で「お客様」と言う場合はすべて、サービスを購入しているパー トナーを意味します。および (e)Dell Technologies によるサービスの提供がパートナーの義務によって左右され る場合、その義務は、エンド ユーザーへのサービスの提供に関して、エンド ユーザーにも適用される可能性がありま す。パートナーは、該当する場合、かかるエンドユーザーがかかる義務に従うことを保証するものとします。エンドユー ザーがそのような義務を怠った場合、Dell Technologies は、その結果生じた障害に責任を負わないものとしま す。本書と上記 (i) および (ii) で参照されている契約との間に矛盾がある場合には、本書を適用するものとし ます。

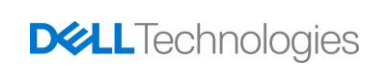

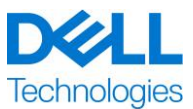

本書には以下の契約条件が適用されます。

1.1 期限、終了。本書は、上記の「サービススケジュール」セクションで指定された日付から始まり、違反のために 終了しない限り、その期限に従って継続します。当事者は、相手方が本書の重要な規定に違反した場合には、 書面により相手方に通知するものとします。受領者は、このような通知を受領した日から 30 カレンダー日以内に 是正を実行するものとします(「**是正期間**」)。このような通知の受領者が是正期間内に是正を実行しなかっ た場合、通知の送付者は、書面による終了通知を送付でき、その受領時に有効になるものとします。

1.2 成果物の著作権またはライセンス権の付与。お客様によるデル・テクノロジーズへのすべての金額の支払 いによって、当事者は、(i)本書に記載されているデル・テクノロジーズの義務の履行におけるデル・テクノロ ジーズがお客様に対して準備し、デリバリーした書面によるレポート、分析、およびその他の作業報告書のみ で構成される配布資料の一部(以下に定義)に関するすべての著作権をお客様が所有するものとし、

(ii)スクリプトとコードで構成される配布資料の一部について、本書で検討されているように、お客様の社内 業務のために使用、複製、および(サブライセンスの権利なしで)これらからの派生作品を作成する、非独 占的、譲渡不可、取消不能な(本書に違反した場合を除く)永続的権利をデル・テクノロジーズがお客様 に付与することに同意します。本項で付与される使用権は、(a)お客様が提供する資料、(b)別途の 契約に基づき使用許諾を受けたあるいは提供された、その他の Dell Technologies 製品や品目には適用 されません。「**配布資料**」とは、本書に基づく義務を履行するフレームワーク内で Dell Technologies がお客 様に提供したレポート、分析、スクリプト、コード、またはその他の作業結果を意味します。

1.2.1 お客様が提供した資料。お客様は、Dell Technologies がサービスを実施するためにお客様が Dell Technologies に提供する資料のいかなる権利も放棄することはありません。お客様は、お客様の所有権

(以下に定義)に基づき、本書に記載されているデル・テクノロジーズの義務を満たしてお客様に利益をもた らすためにのみこのような資料をデル・テクノロジーズが使用する非独占的かつ譲渡不可能な権利をデル・テク ノロジーズに付与します。

1.2.2 所有権の留保。各当事者は、他方に明示的に付与されていないすべての所有権を留保します。 デル・テクノロジーズは、本契約に従って提供される成果物またはサービスに類似したサービスや製品の開発、 使用、マーケティングにおいて制限を受けないものとし、またお客様に対するデル・テクノロジーズの守秘義務を 条件に、他のプロジェクトでの成果物の使用、または類似のサービスの実施においても制限されないものとしま す。「**所有権**」とは、当事者のすべての特許、著作権、企業秘密、方法論、思想、概念、発明、ノウハウ、 技術またはその他の知的財産権を意味します。

1.3 機密情報、広報。「**機密情報**」とは、「機密」、「専有」などとマークされた情報、またはその性質によってその 機密との関連が推測される情報、または開示時または開示後 2 週間以内に口頭によって開示された場合に機 密として特定される情報を意味し、これらは要約され、適切にラベルを付けられ、有形の形態で提供されます。

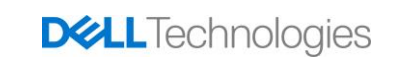

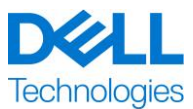

機密情報には、(i)開示当事者からの事前に守秘義務を負うことなく、受領当事者が合法的に所有した情 報、(ii)一般的な知識、(iii)機密性の制限なしでサードパーティによって受領当事者に合法的に提供され た情報、(iv)開示当事者の機密情報を参照することなく、受領当事者によって独自に開発された情報は含 まれません。各当事者は、(a)本契約における権利の行使または義務の履行目的においてのみ他方の当事 者の機密情報を使用するものとし、(b)他方の当事者によって開示されたいかなる機密情報も開示された日 から 3 年を経過するまで、いかなる第三者へも開示せず、受領者が同様の特性および重要性を持つ自身の情 報を保護するために払うのと同基準の注意を払い、相当な注意を下回らないものとします。ただし、(1)Dell Technologie がサービスの提供に関連してアクセスしたお客様データは、前述に明示された例外事項のいずれか が適用されるまで機密情報として保持され、また(2)受領当事者は、Dell Technologie の財産権の全体も しくは一部を構成する、あるいは含む、または明らかにしている機密情報を、いかなるときにも開示しないものとしま す。上記にかかわらず、受領当事者は機密情報を(A)その関連会社が上記に準拠している限りにおいて、本 書に記載されている義務を履行するまたは権利を行使する目的でその関連会社(以下に定義)、および

(B)法律で要求される範囲内で開示できます(受領当事者が開示当事者に即時に通知した場合)。「**関 連会社**」は、Dell Technologies またはお客様が支配する、Dell Technologies またはお客様を支配する、もし くは Dell Technologies またはお客様と「共通」の支配下にある法人組織を意味します。「**制御**」とは、議決権ま たは持分権の 50 %以上を意味します。各当事者は、相手側の書面による事前承認なしで、この文書に何らか の関係がある、書面による公表、ニュースリリース、マーケティング資料などの発表または公式発表を作成、生成、 発行またはリリースをしないものとし、相手側に対してこれらの行為を許可または支援しないものし、またこのような 承認は不当に制止されないものとします。

1.4 支払い。お客様は、デル・テクノロジーズの請求日から 30 日以内にデル・テクノロジーズの請求書に記載 された通貨でデル・テクノロジーズからの請求額全額を支払うものとし、それ以降は月利 1.5%または合法的 な利子率のいずれか低いほうが加算されます。本契約に従った請求には、お客様の注文書によって生じる付 加価値税(VAT)、物品販売税、使用税、物品税、源泉徴収税、動産税、消費税、課税、関税は含ま れておらず、これらすべてはお客様がデル・テクノロジーズに支払うか、または返済するものとします。ただし、デ ル・テクノロジーズの純利益に基づく税金はこの限りではありません。お客様が税金を源泉徴収する必要があ る場合、お客様は源泉徴収票をデル・テクノロジーズ ([tax@emc.com](mailto:tax@emc.com)) に転送するものとします。

1.5 保証、保証の免責。Dell Technologies は、一般的に公正妥当なものとして業界で認められている水 準に従って、標準的な技量でサービスを実施します。お客様は、サービスの実施に不履行があった場合、サー ビス適用部分の実施後 10 日以内に Dell Technologies に通知する必要があります。デル・テクノロジーズ によるそのような実施の不履行に対する、デル・テクノロジーズの全責任およびお客様単独の救済手段は、デ ル・テクノロジーズの自らの選択により、(i) そのような不履行を是正すること、または(ii)本書を終了さ

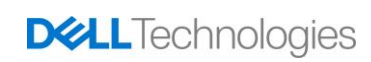

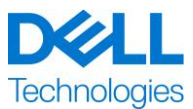

せ、受領済みの料金のうち、そのような不履行に対応する金額を払い戻すことによって、果たされるものとしま す。**本保証セクションに明記されている場合を除き、該当する法律で認められる最大限の範囲内で、Dell Technologies(そのサプライヤーを含む)は、書面または口頭によるその他の明示的な保証を行わ ず、黙示的保証を一切放棄します。該当する法律の下で許可されている限り、商品性、特定目的への適 合性、権原および非侵害、および法令、法律の運用、取引または履行の経過、または商習慣によって生 じた保証の黙示的保証を含むが、これらに限定されない、その他のすべての保証は除外されます**。

1.6 **責任の制限。本書または本書に従って提供されるサービスに関連または起因し、またはそれに関連し て生じたいかなる種類の申し立てに関しても、デル・テクノロジーズの全責任およびお客様の唯一かつ排 他的な救済手段は、デル・テクノロジーズの単独の過失に起因することが証明された直接損害に限定さ れるものとし、本契約に従って提供されたサービスの対価としてデル・テクノロジーズに支払われた金額をそ の上限とします。デル・テクノロジーズの知的財産権への侵害についての申し立てを除き、いずれの当事者 も他方の当事者に対し、いかなる特別損害、結果的損害、懲罰的損害、付随的損害、間接的損害につ いて、逸失利益、データの消滅または利用機会の逸失に因る損害を含むが、それらに限定されず、事前 に予見可能であった場合でも、責任を負わないものとします。**

1.7 その他。当事者は、本書のすべての目的のために独立した請負業者として行動するものとします。本書 に記載されているどのような事項も、相手方の代理人または代表者、または双方の共同ベンチャーまたはパー トナーとしての当事者のいずれかを構成するものとみなされるものとします。いずれの当事者も、相手方の行 為または不作為について責任を負わず、相手方の書面による事前の承認なしに、相手方の当事者に対して 発言、表明または義務付けをする権限を有しません。各当事者は、適用されるすべての輸出法、規則およ び規制を遵守し、必要なすべての政府の許可、免許および通関を取得するものとします。米国の輸出法を 含む米国法に逸脱することは、明示的に禁止されています。本書は、米国および米国外で行われる取引の ために Dell Technologies エンティティが配置されている国で行われる取引について、マサチューセッツ州の法 律に準拠するものとします。ただし、法律間で抵触がある場合を除きます。国際物品売買契約に関する国 際連合条約は適用されません。

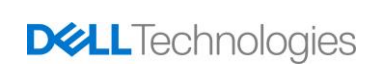

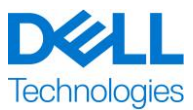

### <span id="page-21-0"></span>**付録 A**

### **追加導入サービス**

付加導入サービスは、新しい導入を補完したり、既に導入されている Dell Technologies ソリューションを付加し たりする追加導入サービスです。上記の ProDeploy Enterprise Suite サービスまたはスタンドアロン サービスのア ドオンとして、以下の付加導入サービスが販売されています。

#### **ProDeploy Add-On for Dell EMC Unity DAE Hybrid Flash and All Flash**

このサービスでは、1台の Unity ディスク アレイ エンクロージャ (DAE) のラックへの取り付けおよびケーブル接続を 行います。DAE は、15 スロットまたは 25 スロットのディスク アレイ エンクロージャです。

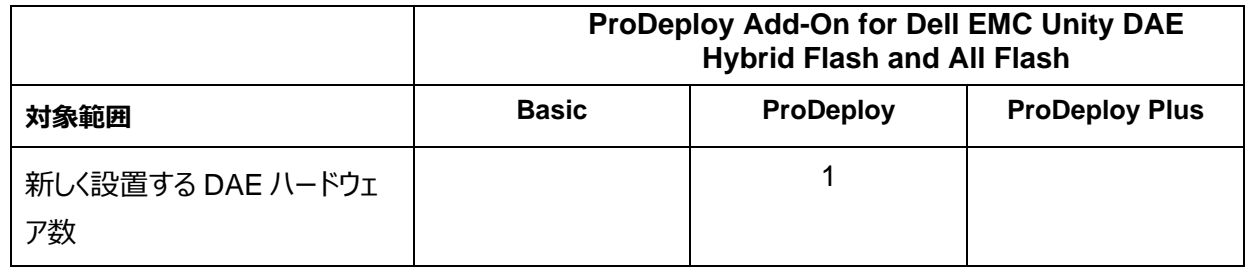

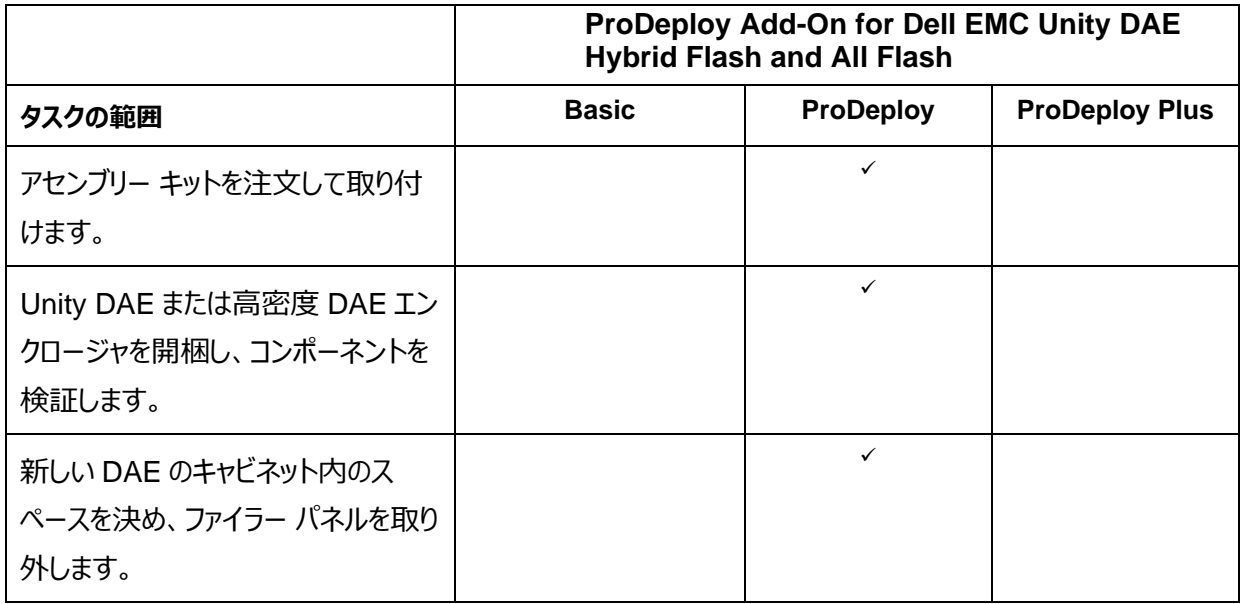

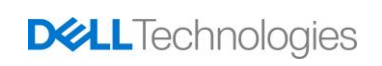

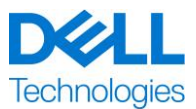

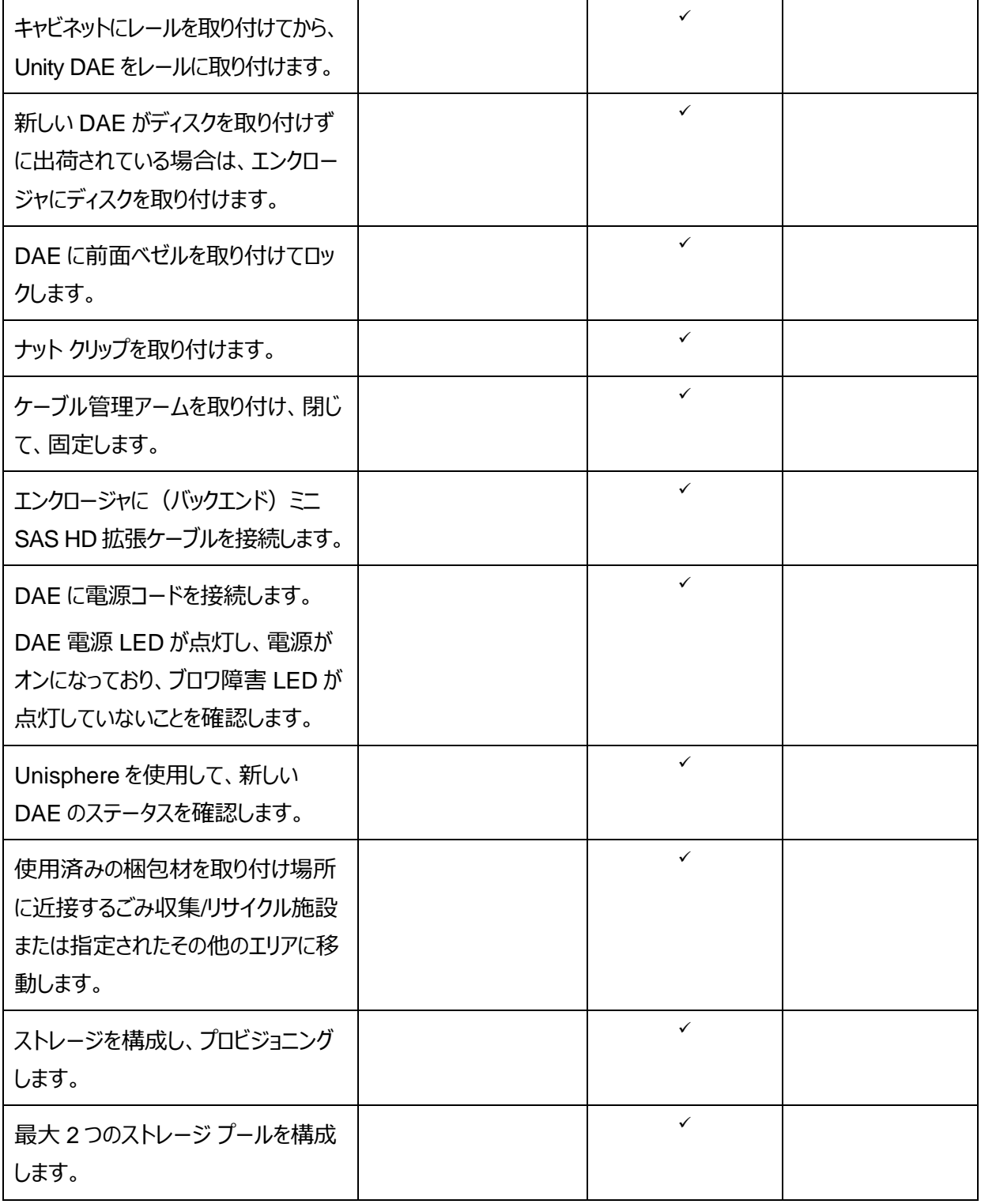

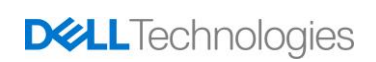

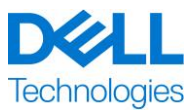

#### **ProDeploy Add-On Dell EMC Unity Dense DAE Hybrid Flash and All Flash**

このサービスでは、80 スロットを備えた高密度ディスク アレイ エンクロージャ (DAE) 1 台をラックに取り付け、ケー ブルに接続します。高密度 DAE は、80 個の 2.5 インチ ディスクで構成されます。

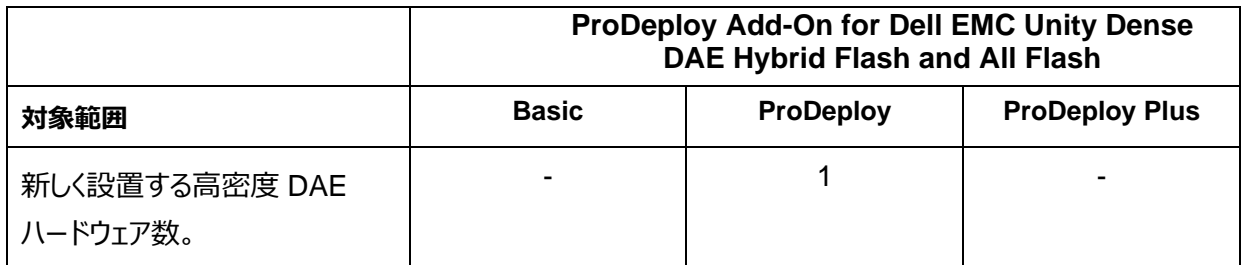

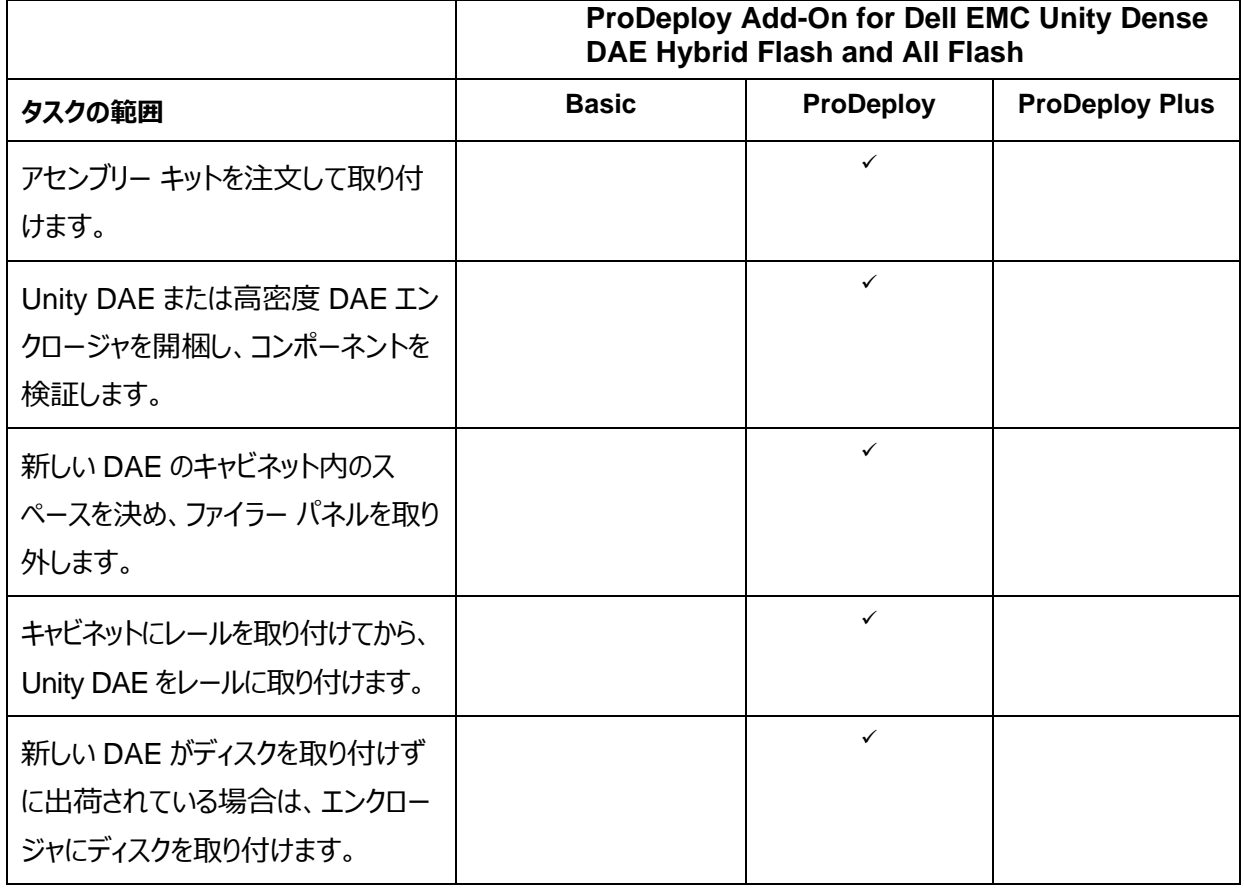

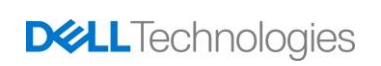

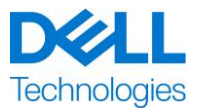

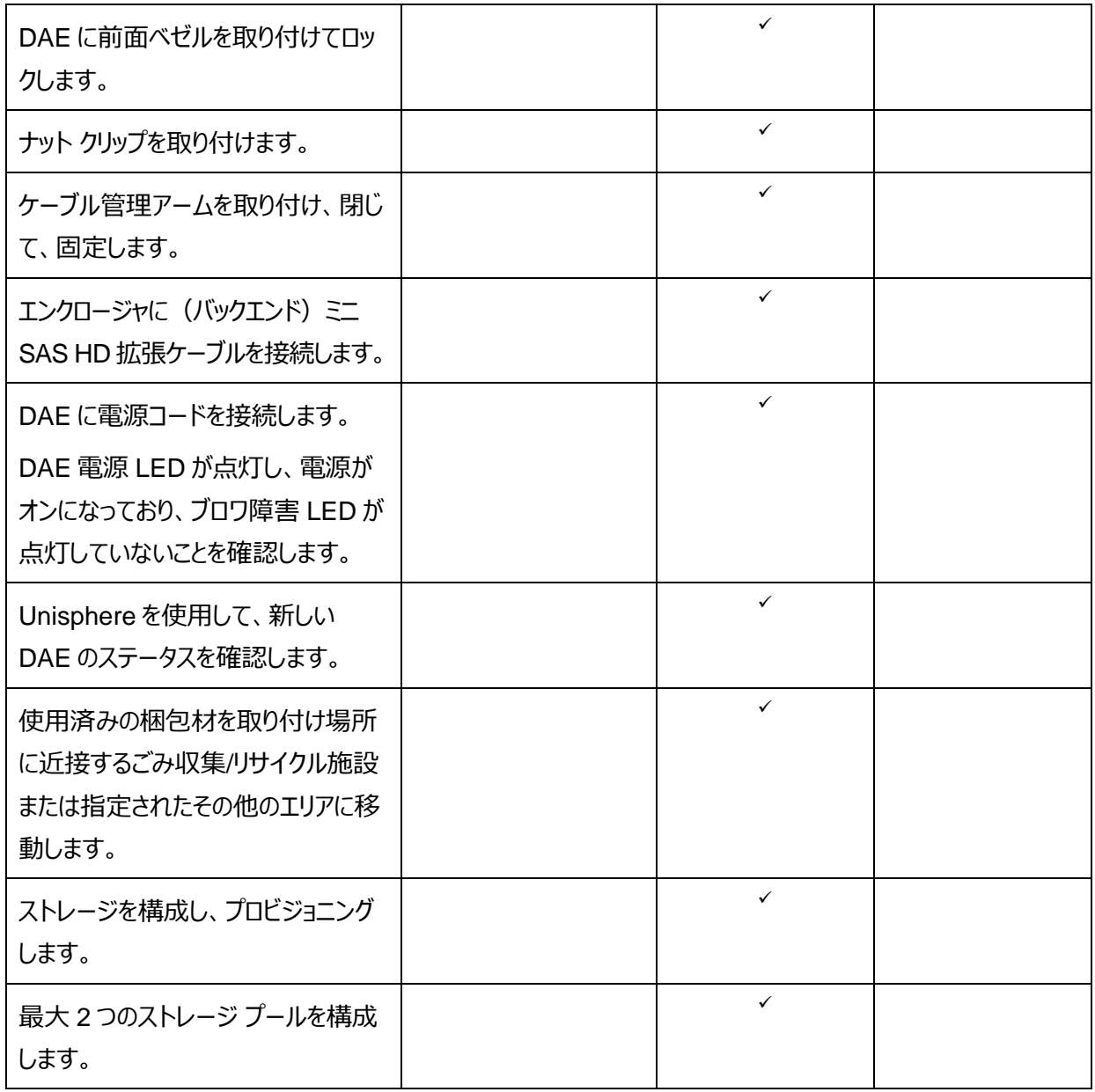

#### **ProDeploy Add-On for Dell EMC Unity Two Host Hybrid Flash and All Flash**

このサービスでは、お客様が Dell EMC Unity 環境で 2 台の追加ホストをリモートで実装できるようにします。実装 には、ストレージ構成、プロビジョニング、Fibre Channel (FC) ホストまたは iSCSI ホスト、あるいはその組み合 わせへのストレージ アクセスの妥当性検査が含まれます。

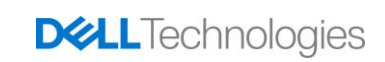

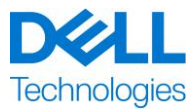

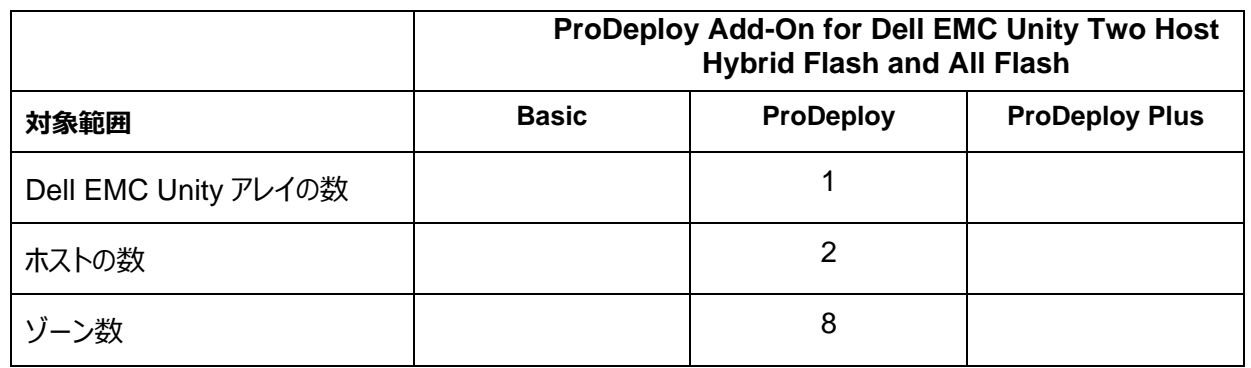

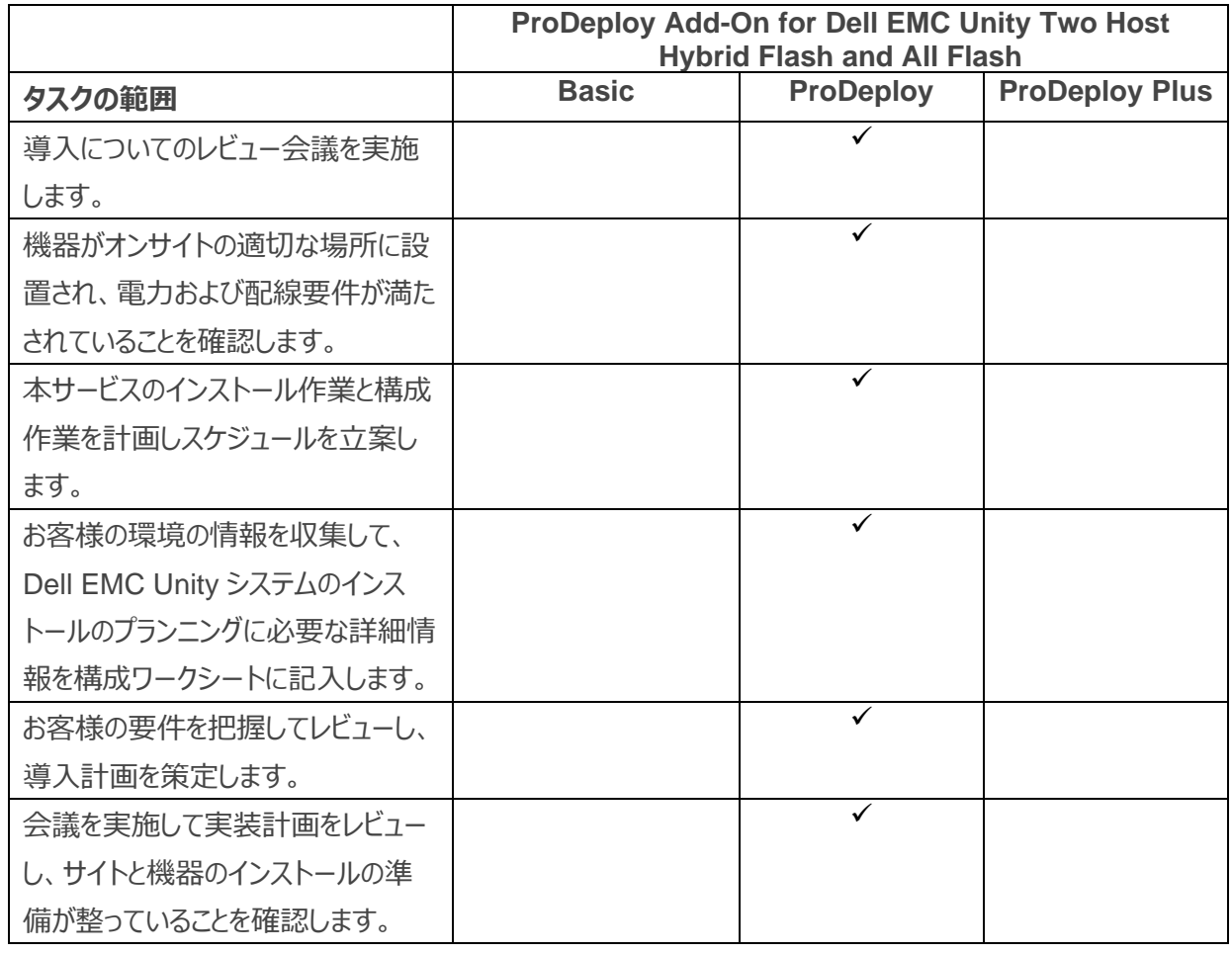

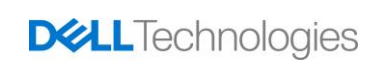

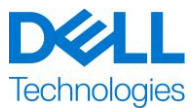

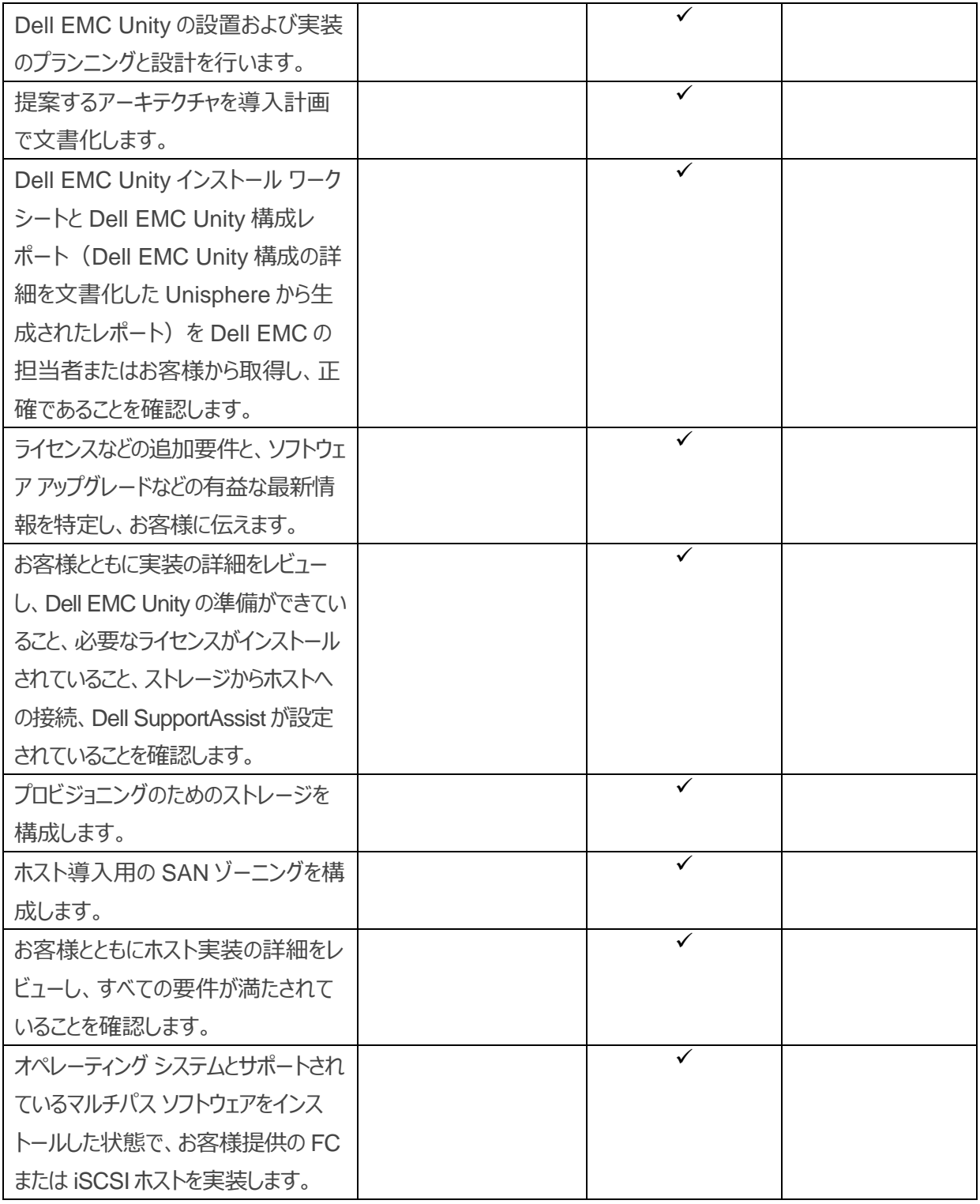

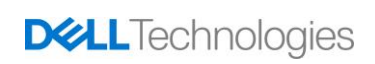

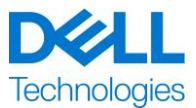

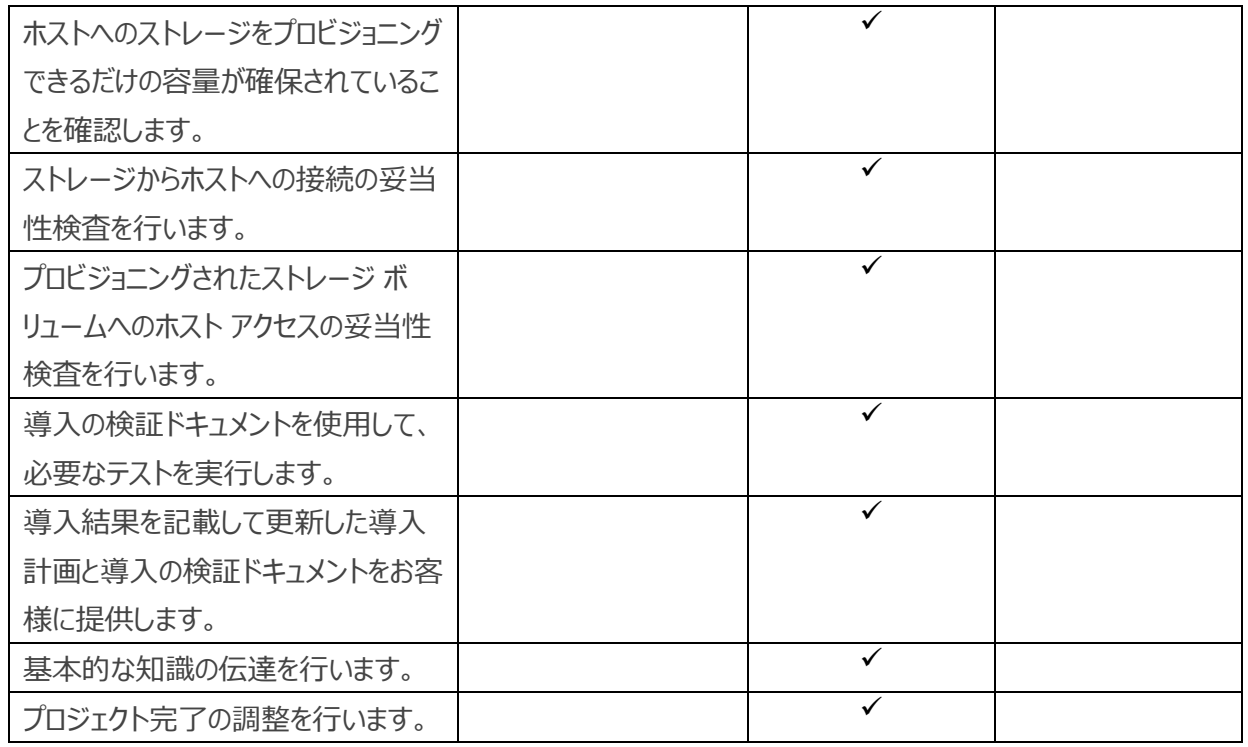

#### **ProDeploy Add-On for Dell EMC Unity Five Filesystems Hybrid Flash and All Flash**

このサービスでは、お客様が Dell EMC Unity 環境で 5 つの追加共有またはエクスポートをリモートで実装できるよ うにします。実装には、ストレージ プール、ファイル システム、NAS サーバー、共有またはエクスポートの構成と、最 大 5 つの共有またはエクスポート、あるいはその組み合わせへのクライアント アクセスの妥当性検査が含まれます

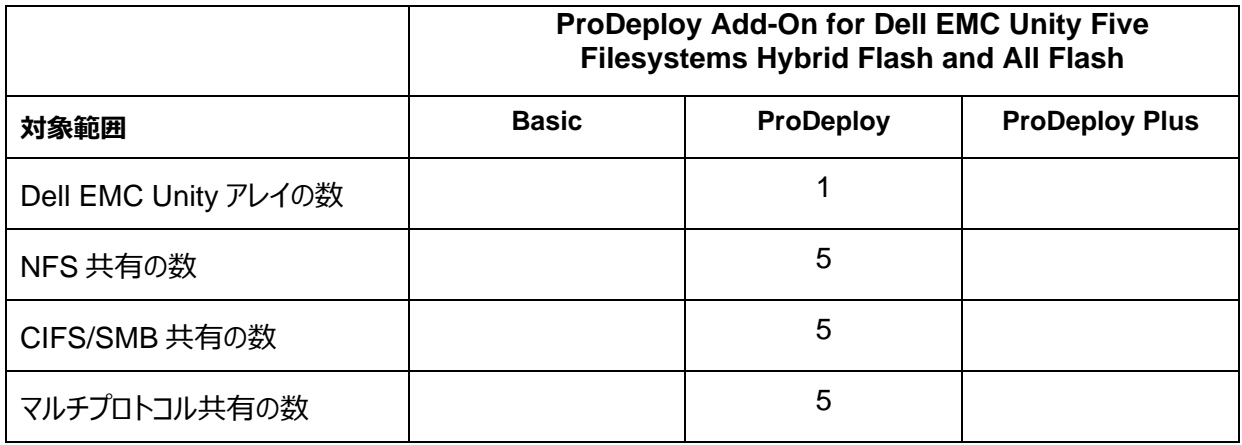

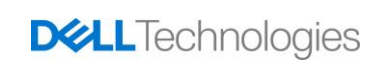

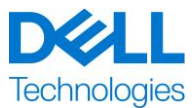

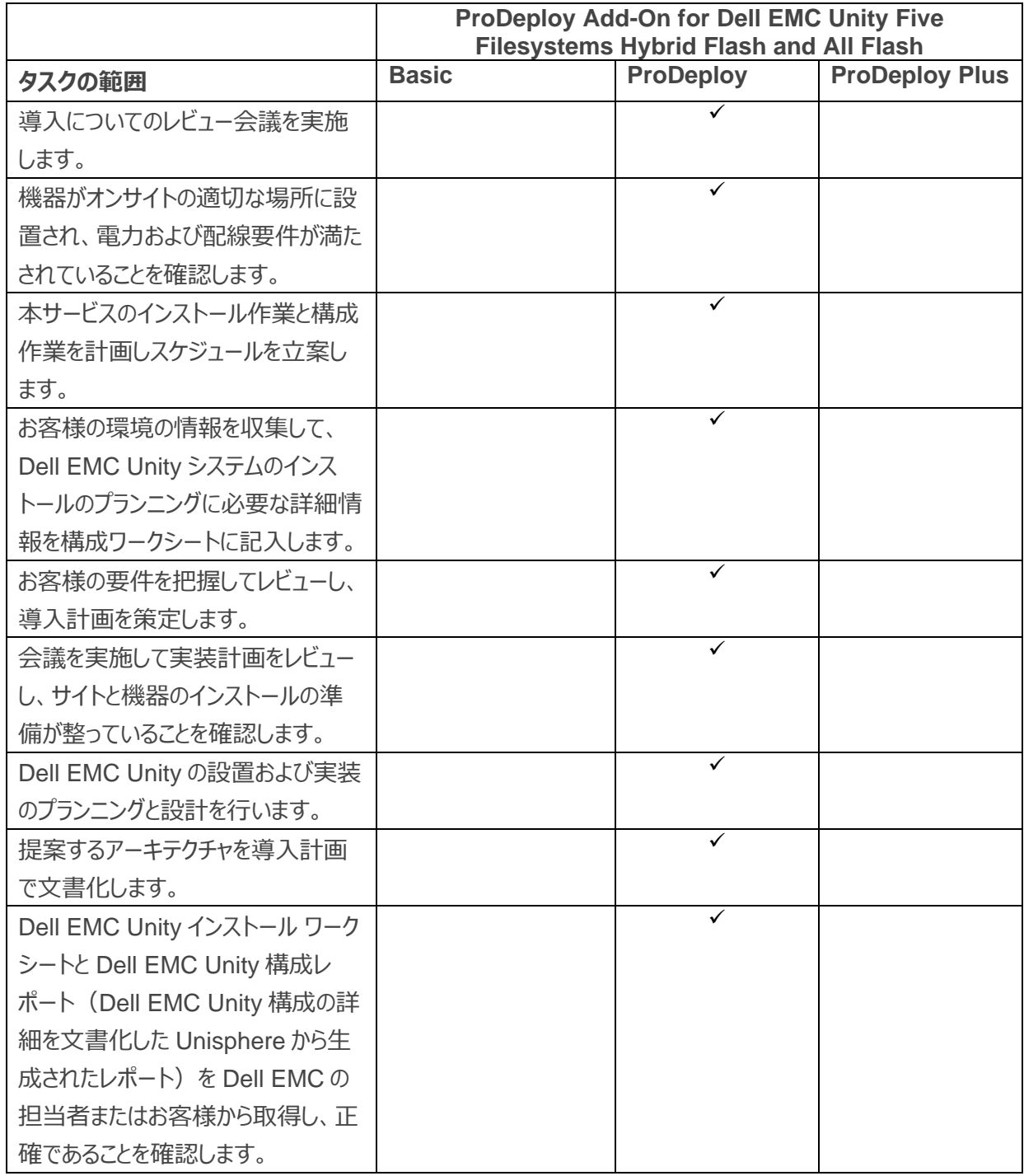

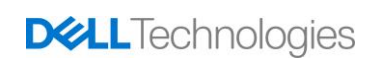

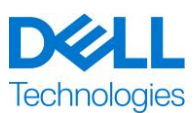

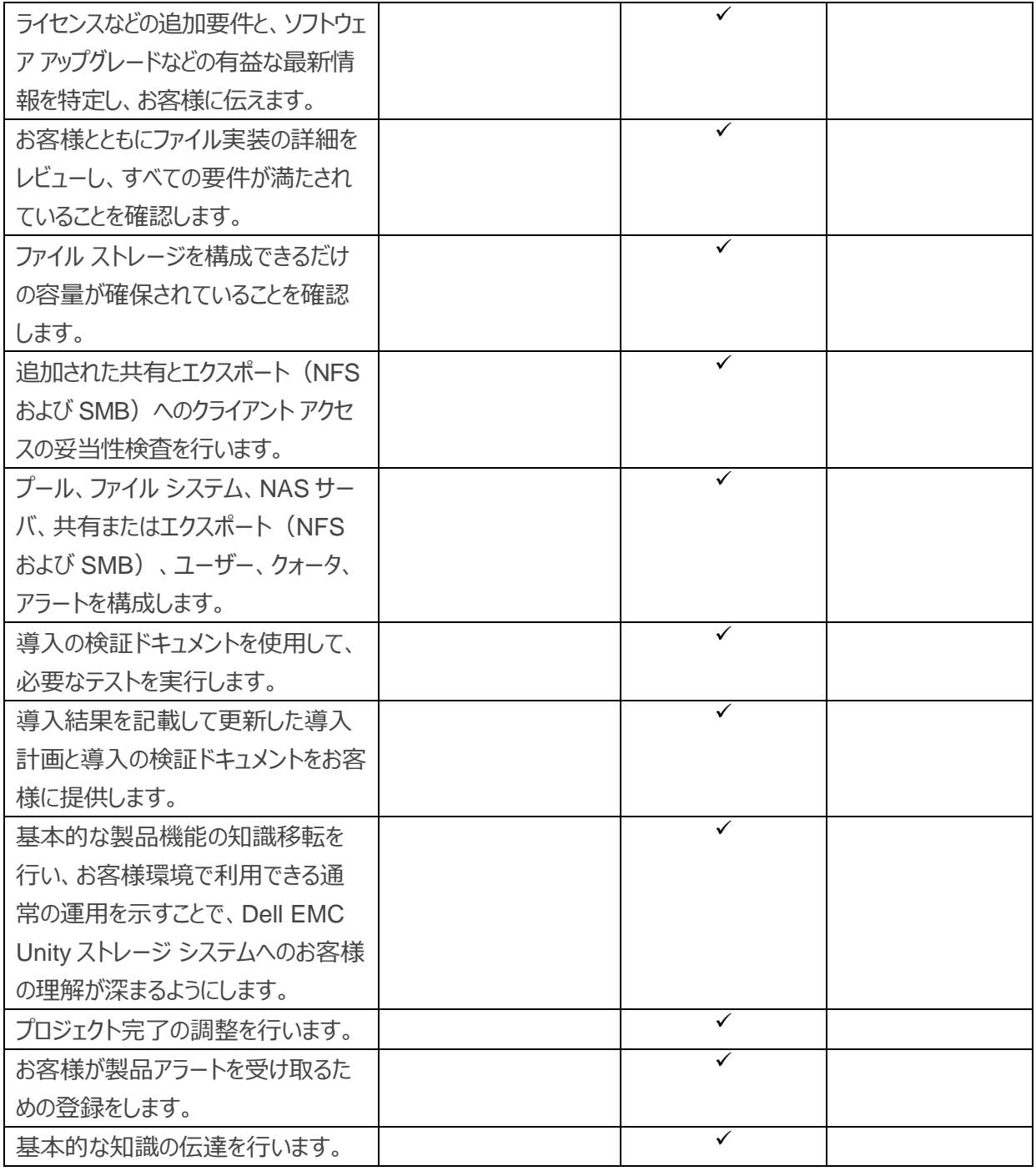

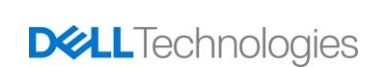

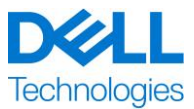

#### **ProDeploy Add-On for Dell EMC Unity Antivirus Hybrid Flash and All Flash**

このサービスでは、Dell EMC Unity ウイルス対策機能をリモートで設計および実装し、お客様の要件を満たしま す。このサービスでは、1 台の NAS サーバーと最大 10 個のファイル システムに対して、Dell EMC Unity ウイルス 対策ソフトウェアの実装を行います。

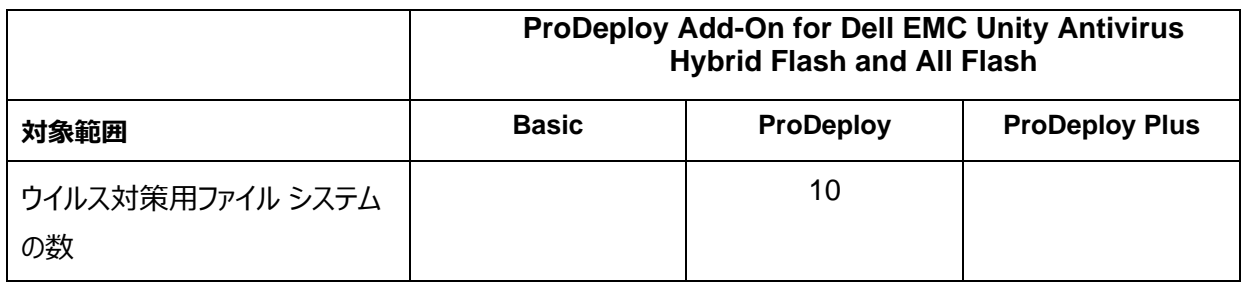

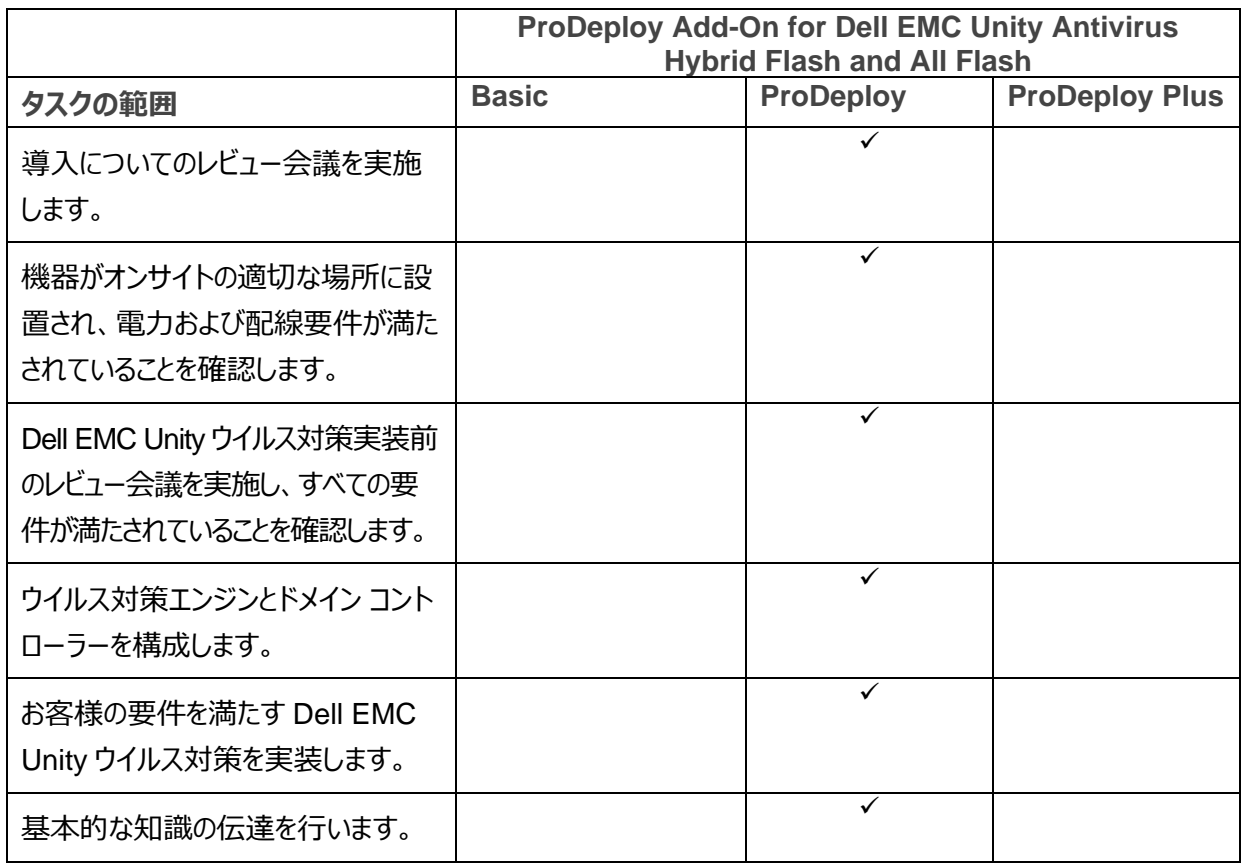

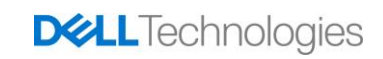

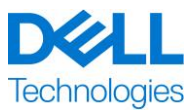

#### **ProDeploy Add-On for Dell EMC Unity Unified Snapshots Hybrid Flash and All Flash**

このサービスでは、Dell EMC Unity アレイで動作するようにスナップショット機能をリモートで設計し、実装します。 実装処理には、最大 2 台のホストの LUN とファイル システムを含む、最大 20 個のスナップショット セッションの構 成が含まれます。お客様の環境内で、Dell EMC Unity スナップショットの基本的な機能の知識移転を行い、その 性能と機能について説明します。

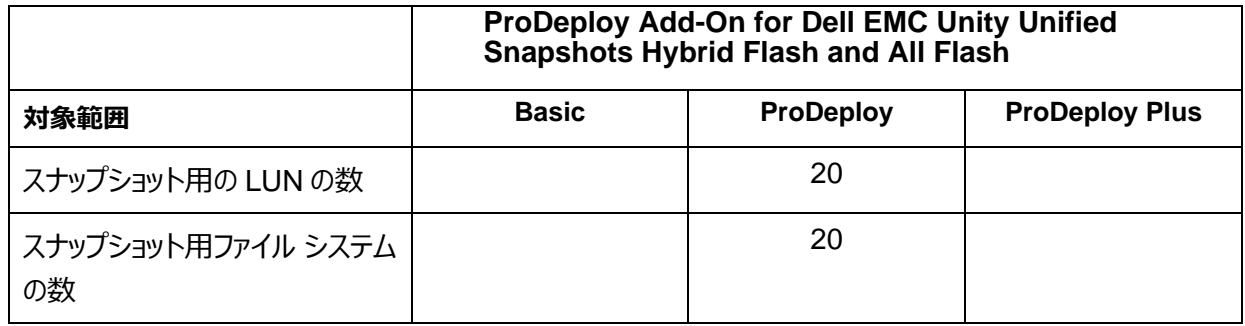

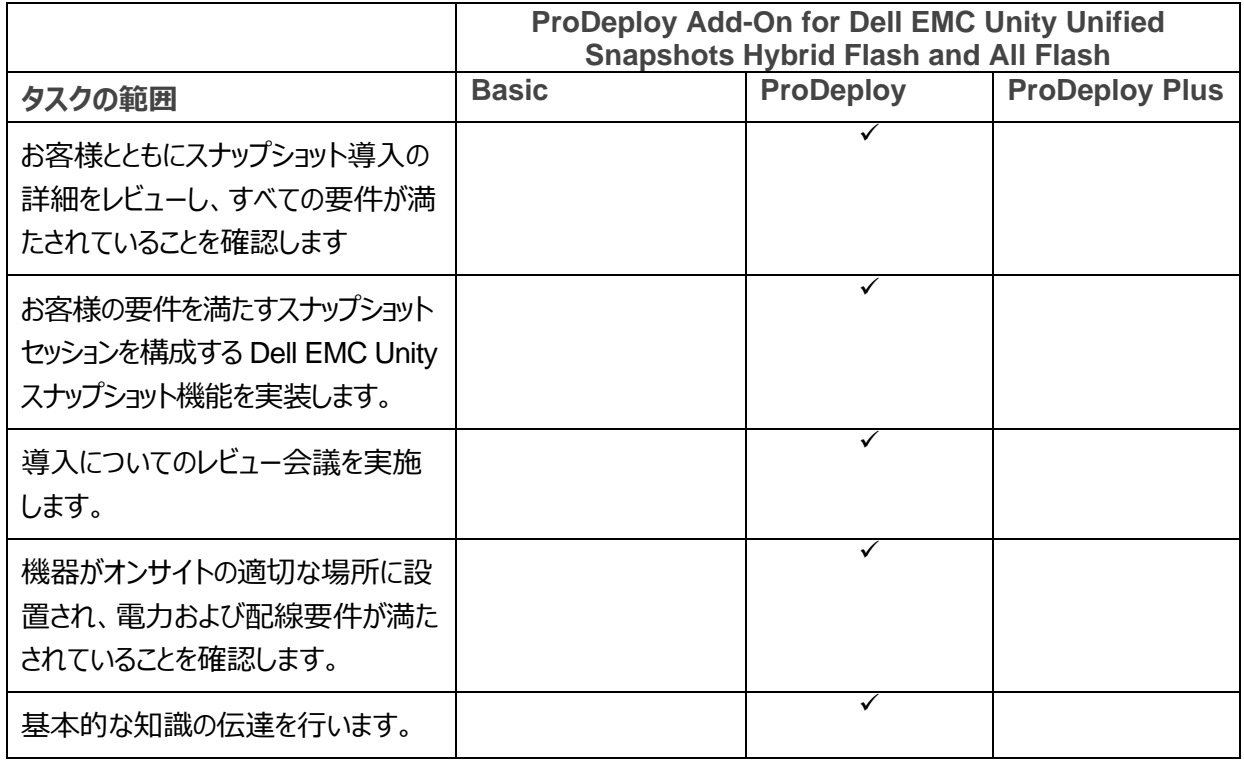

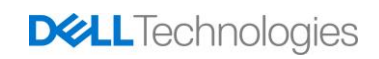

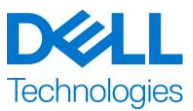

#### **ProDeploy Add-On for Dell EMC Unity Replication Hybrid Flash and All Flash**

このサービスでは、Dell EMC Unity 環境で動作するようにレプリケーション ソフトウェアをリモートで設計し、実装し ます。導入処理には、最大 2 台のホストの LUN とファイル システムを含む、最大 20 個のレプリケーション セッショ ンの構成(ローカルおよびリモート)が含まれます。お客様の環境内で、Dell EMC Unity レプリケーションの基本 的な機能の知識移転を行い、その性能と機能について説明します。

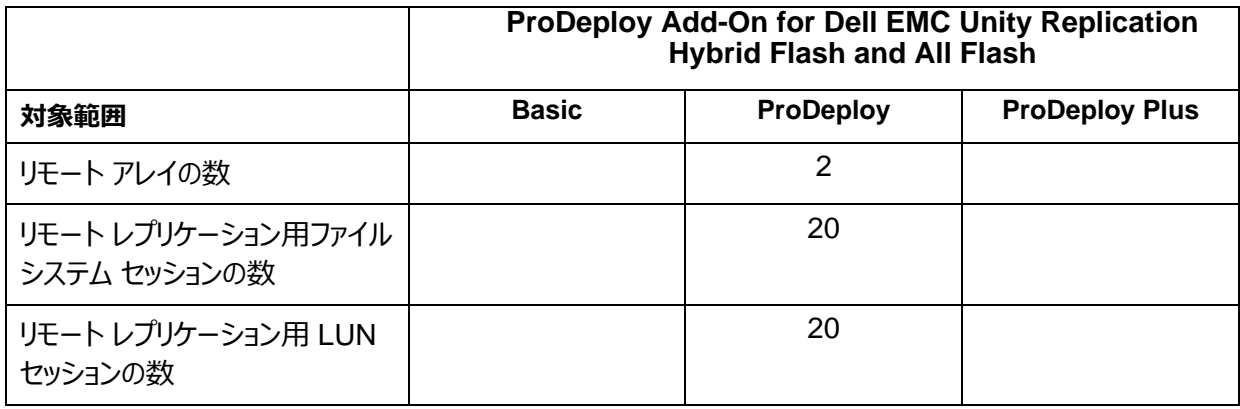

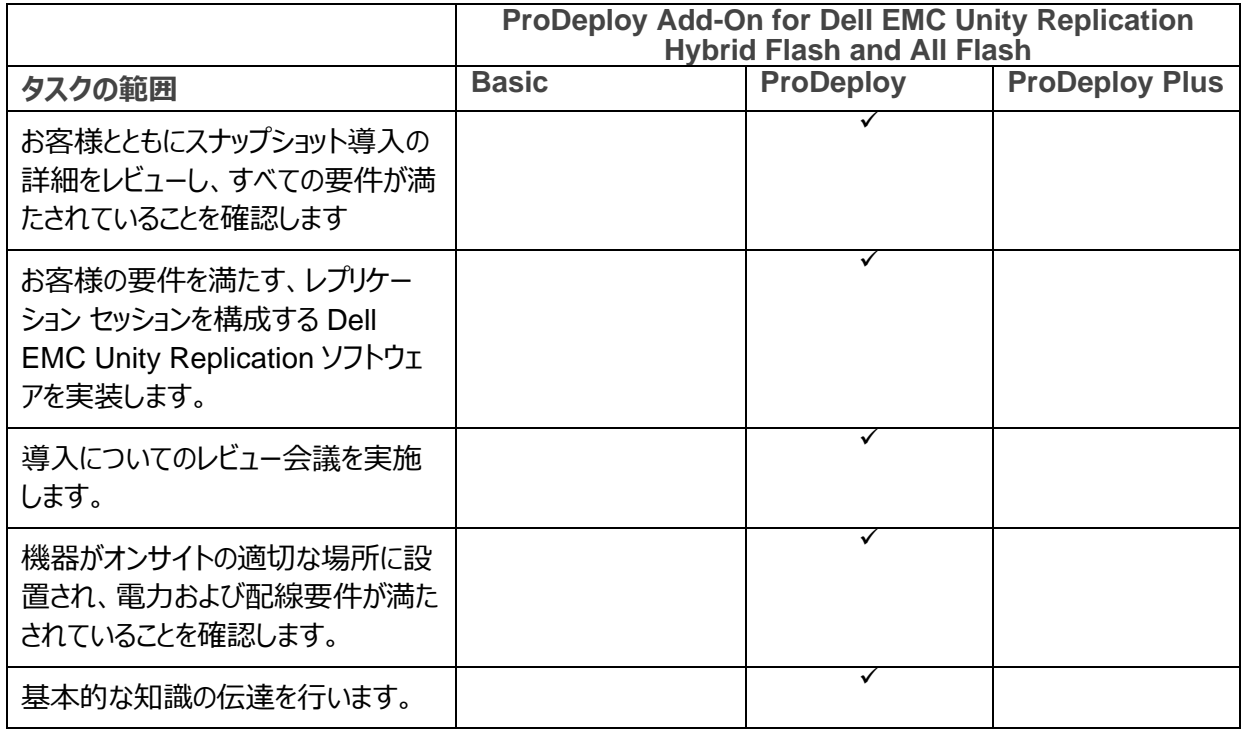

![](_page_32_Picture_7.jpeg)

![](_page_33_Picture_0.jpeg)

**ProDeploy Add-On for Dell EMC Unity Metrosync File Replication Hybrid Flash and All Flash**

このサービスでは、Dell EMC Unity 環境で Synchronous ネイティブのファイル レプリケーションと MetroSync Manager を使用して MetroSync をリモートで設計、実装します。

![](_page_33_Picture_185.jpeg)

![](_page_33_Picture_186.jpeg)

![](_page_33_Picture_7.jpeg)

![](_page_34_Picture_0.jpeg)

![](_page_34_Picture_201.jpeg)

#### **ProDeploy Add-On for Dell EMC Unity Cloud Tiering Software**

このサービスでは、HA (高可用性) 構成の最大 2 つの CTA (Cloud Tiering Appliance) ソフトウェア インス タンスをリモートで単一のデータセンターにインストールして構成します。CTA ソフトウェアは、CTA/VE ライセンスを 使用して既存の VMware 環境に仮想マシン (OVA) としてインストールするか、お客様提供のサーバ ハードウェ アに CTA ソフトウェア (ISO for SLES) としてインストールすることができます。この CTA の実装では、CTA から プライマリ ストレージとセカンダリ ストレージまでの接続の構成と確認、最大 4 つの定義済みのファイル システムの 最大 4 つのアーカイブ ポリシーの作成、バックアップ/リカバリ設定と単一のテスト ファイル システムのアーカイブの構 成を行います。

![](_page_34_Picture_5.jpeg)

![](_page_35_Picture_0.jpeg)

![](_page_35_Picture_166.jpeg)

![](_page_35_Picture_167.jpeg)

![](_page_35_Picture_5.jpeg)

![](_page_36_Picture_0.jpeg)

![](_page_36_Picture_195.jpeg)

![](_page_36_Picture_3.jpeg)

![](_page_37_Picture_0.jpeg)

![](_page_37_Picture_81.jpeg)

Copyright © 2021 Dell Inc. その関連会社。All rights reserved.Dell、EMC、Dell EMC、その他の商 標は Dell Inc.またはその関連子会社の商標です。他の商標は各社の商標です。

![](_page_37_Picture_4.jpeg)